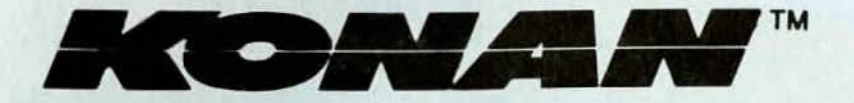

The DJ 210 3.5 " Controller

'

## SASI/XSASI TO ST506/412 Hard Disks

OEM REFERENCE MANUAL

**DJ 210 REFERENCE MANUAL** 

untiven lo actualisment

Publication Date 28 October 85

Publication No. R-DS2-301-B

i

KONAN CORPORATION

 $\overline{\phantom{a}}$ 

### Revision Sheet

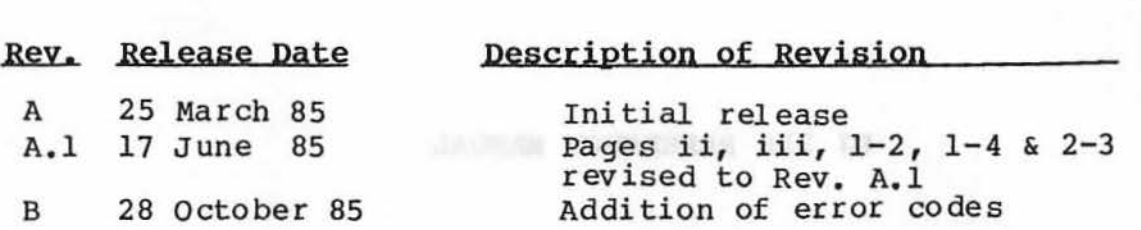

rinklasting Date

I

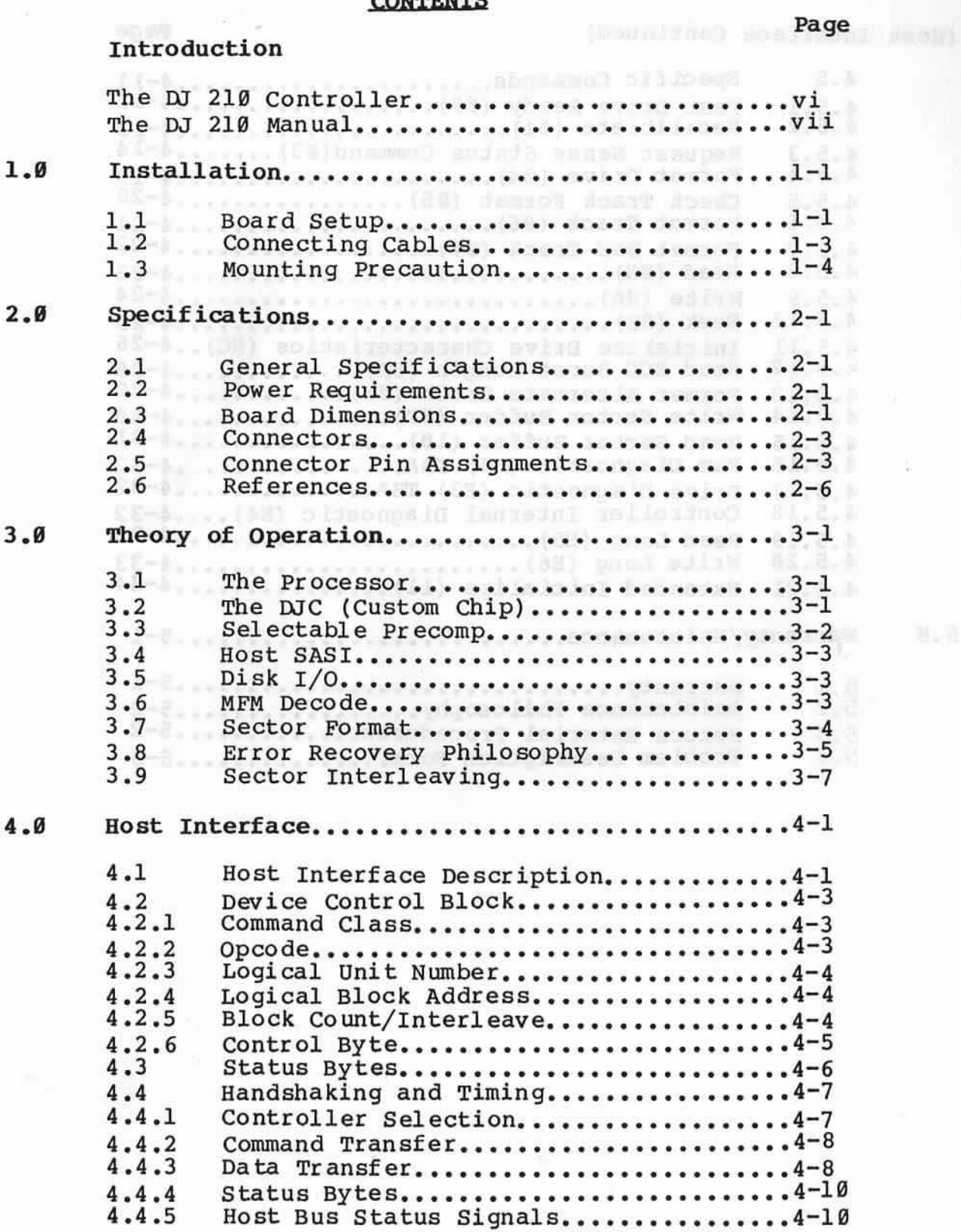

::

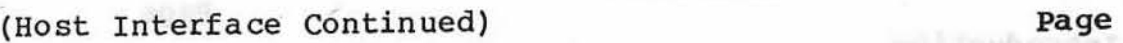

A

..

'

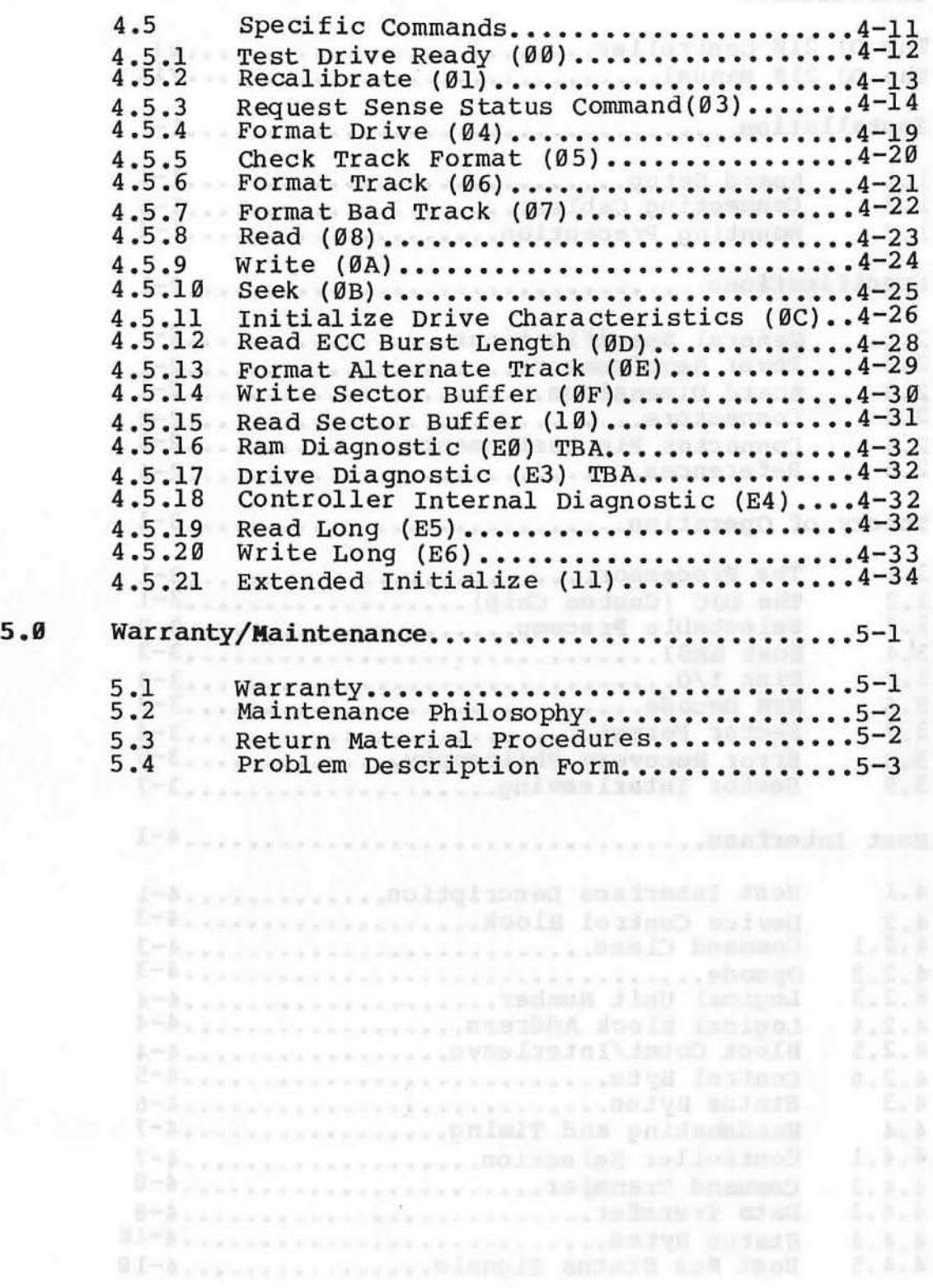

#### LIST OF FIGURES

Page 1.1 Factory-Installed Address Jumper ......1-1<br>1.2 Changed Address Jumper ...............1-1 1.2 Changed Address Jumper ...............1-1<br>1.3 Cable, Connector and Jumper Locations..1-3 Cable, Connector and Jumper Locations. . 1-3 2.1 Board Dimensions .......................2-2 3.1 Block Diagram ............................3-3<br>3.2 Typical Sector Format...................3-4 3.2 Typical Sector Format...................3-4<br>3.3 Data Error Correction..................3-6 3.3 Data Error Correction...................3-6<br>3.4 Logical Sector Diagram .................3-7 Logical Sector Diagram ...............3-7 4.1 Device Control Block ..................4-3<br>4.2 Controller Select Timing ..............4-7 4.2 Controller Select Timing ..............4-7<br>4.3 Data Transfer To Host Timing ..........4-9 Data Transfer To Host Timing .......... 4-9 Data Transfer From Host Timing ........4-9

#### LIST OF TABLES

Page

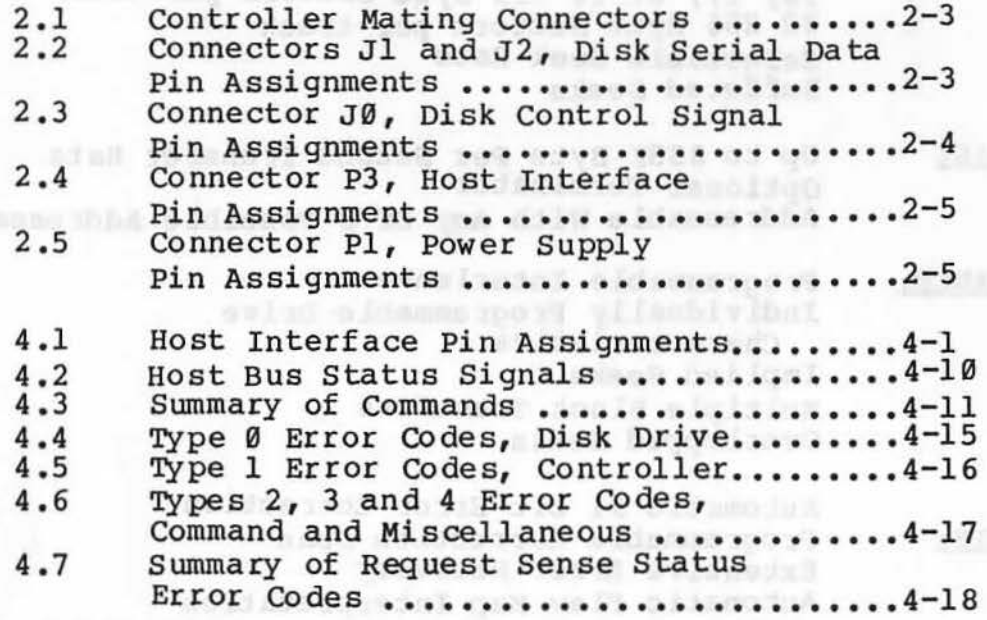

"

Introduction

#### The DJ 210 Controller

The DJ 210 is an intelligent, 3-1/2" general purpose<br>Winchester controller board designed to be compatible with SASI/XSASI systems.

A proprietary Konan (LSI) chip has improved the reliability of the DJ 210 by reducing the number of components. A (LSI) Data Separator has also been included, making the DJ210 adjustment free. Several features of the product are listed below. See Specifications Section for additional information.

#### Additional Features

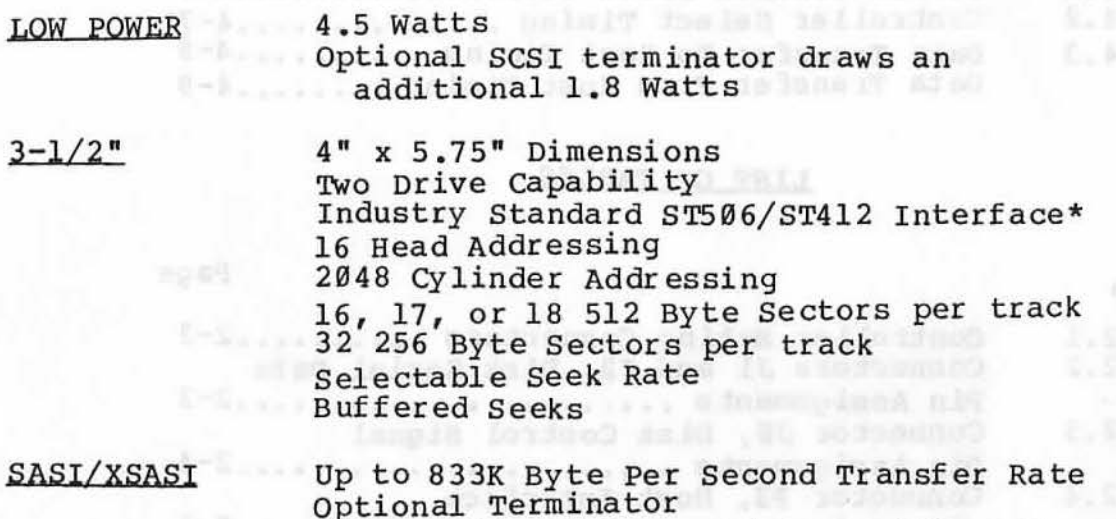

Optional Terminator Addressable With Any Of 8 Possible Addresses

PERFORMANCE: Programmable Interleave Individually Programmable Drive Characteristics Implied Seeks Multiple Block Transfers Overlapped Seeks

DATA<br>INTEGRITY:

 $\hat{v}$ 

Automatic 11 bit Error Correction Programmable Correction Span Extensive Error Recovery Automatic Flaw Map Interpretation Ability to append Flaw Map as Drive ages Internal Diagnostics 12 ns write Precomp

LOW COST AND MAINTENANCE: Low Parts Count No Adjustments Extensive Testing & Burnin

\* ST506/412 are Seagate Technology Tradenames

The DJ 210 Manual

This manual is designed to aid in the integration of the DJ 210 into a target system. It should also serve as a guide for answering questions about the features and design of the controller.

Section 1, INSTALLATION, describes how to install the DJ 210, including information on jumpers and connecting cables. This information may be the only required reading if a SASI product is being used with the controller.

Section 2, SPECIFICATIONS, provides physical and technical data as well as specifications on connector and pin assignments that will aid installation. A reference for additional information is also given to assist integration. Further details, including schematics, can be obtained by completing a non-disclosure agreement.

Section 3, THEORY OF OPERATION, offers a look at the background philosophy that has gone into the design of the DJ 210. Descriptions of several key functions are also given. This material should offer insight into how the controller works.

Section 4, HOST INTERFACE, explains the command and status functions of the host interface in general. Details of each specific command are also given. This section will be of importance to anyone who is designing an interface to the DJ210.

Section 5, WARRANTY/MAINTENANCE, details the DJ 210 warranty as well as maintenance philosophy and warranty validation procedures.

#### KONAN CORPORATION DJ 210 REFERENCE MANUAL - B INTRODUCTION

"

'

User Notes: and a blueda di pasdeva depast a udal bit to

hmm Impirate solare a Rimoreal (Anti-

sid ofni mao and jady gigorollag baserpioni sid blooms initeram sid anover onin and rabition's alize initiate less pas the matricial in votin

#### 1.0 Installation

#### 1.1 Board Setup

The following procedures should be observed before installing the DJ 210.

The DJ 210 supports one of eight unique device addresses. The factory-installed jumper at JUl sets the DJ 210's address to zero. This is the position used when running a single controller. Figure 1.1 shows the factory-installed jumper.

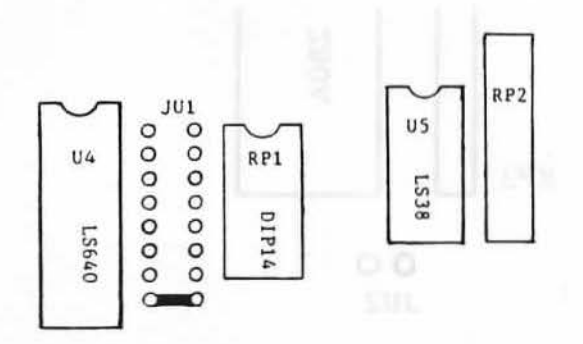

### Figure 1.1 Factory-Installed Address Jumper

When more than one controller is used in a system, the address jumper must be changed. To do this, the factory-installed jumper must be cut and a new jumper installed at the appropriate unit number. Figure 1.2 shows the address jumper changed from address zero (0) to address two (2) .

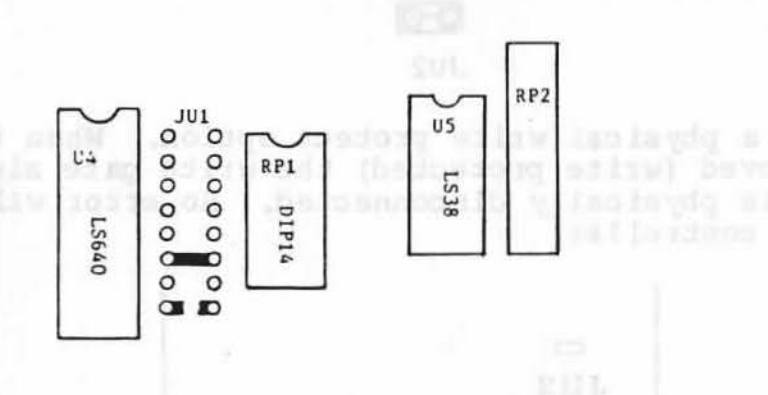

#### Figure 1.2 Changed Address Jwnper

Notice the terminators, resistor packs RPl and RP2, on Figures 1.1 and 1.2. when multiple controllers are used, the terminator must be installed in only the last board of the daisy chain. Only terminator RPl is required for most installations because it

terminates all XSASI lines normally terminated at the cerminates all ASASI lines normally cerminated as while the DJ 210 is guaranteed to drive dual While the DJ 210 is guaranteed to drive dual<br>terminators (host and last controller), other terminators (host and last controller), other<br>controllers on your bus may not have this capability. See Section 4.1, Host Interface Description.

JU2 is left disconnected at the factory for 512 byte sectors.

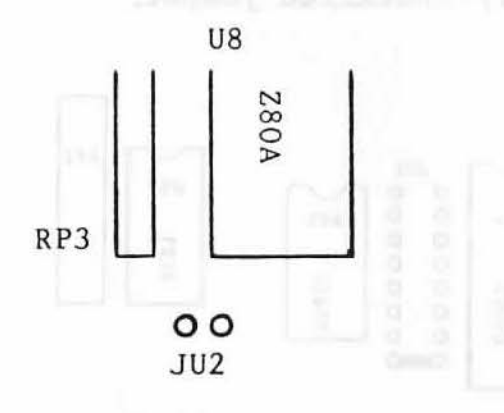

For 256 byte sectors connect JU2 as illustrated:

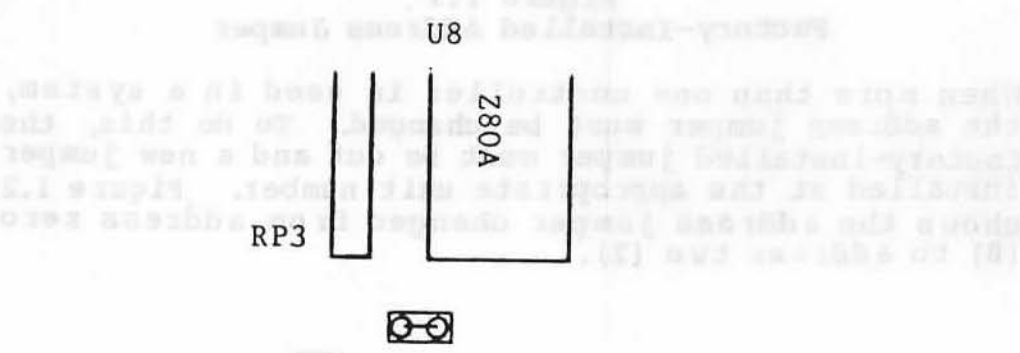

JU2

JU4 is a physical write protect option. When this jumper is removed (write protected) the write gate signal to the drive is physically disconnected. No error will be reported by the controller.

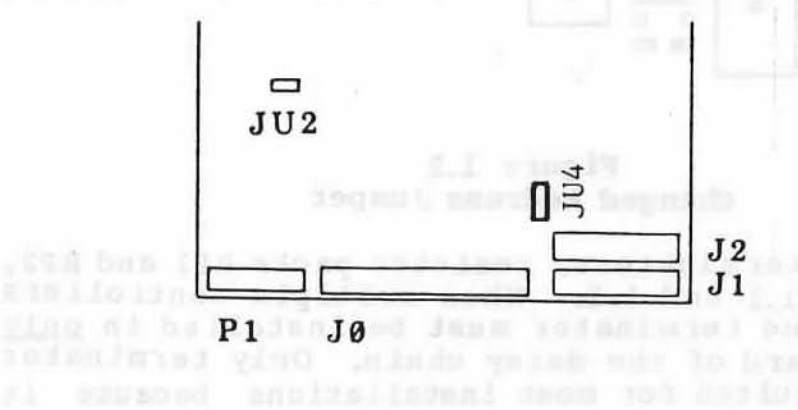

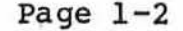

#### 1.2 Connecting cables

The cables to the drive and host must be connected before the DJ 210 can be operated. Figure 1.3 shows the connector locations. The cables used are listed below:

- JØ Control cable (DJ 210 to last drive: maximum 20 feet)
- 
- Jl Data cable: maximum 20 feet<br>J2 Data cable: maximum 20 fee Data cable: maximum 20 feet (optional second drive)
- Pl Power cable<br>J3 Host Interfa
- Host Interface cable: maximum 15 feet

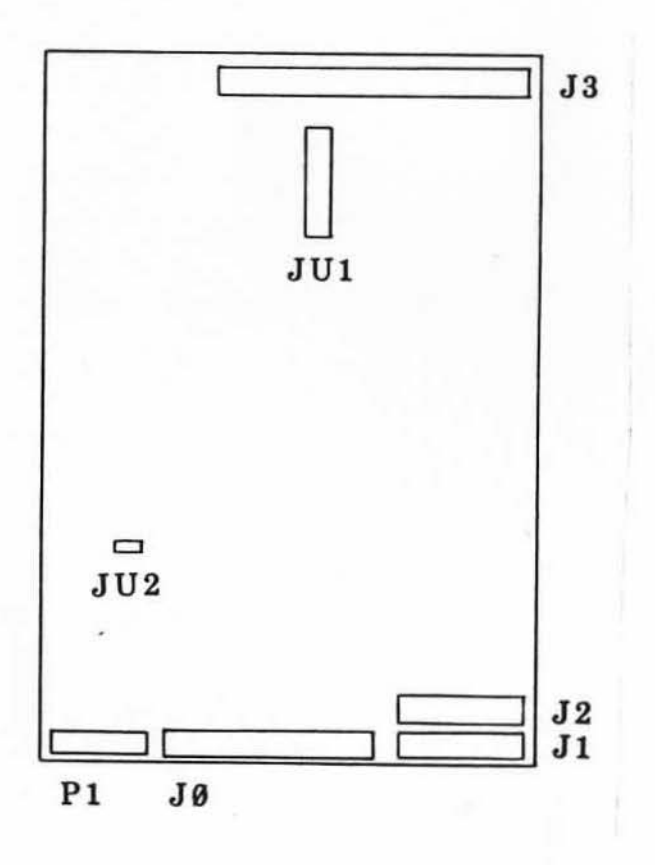

Figure 1.3 cable, Connector and Jumper Locations

#### Page 1-3

#### KONAN CORPORATION DJ 218 REFERENCE MANUAL - B INSTALLATION

#### 1.3 Mounting Precautions

It is suggested that non-conductive {nylon) hardware be used to mount the DJ 210. Using metal fastening devices through the mounting holes in the PCB could cause shorts.

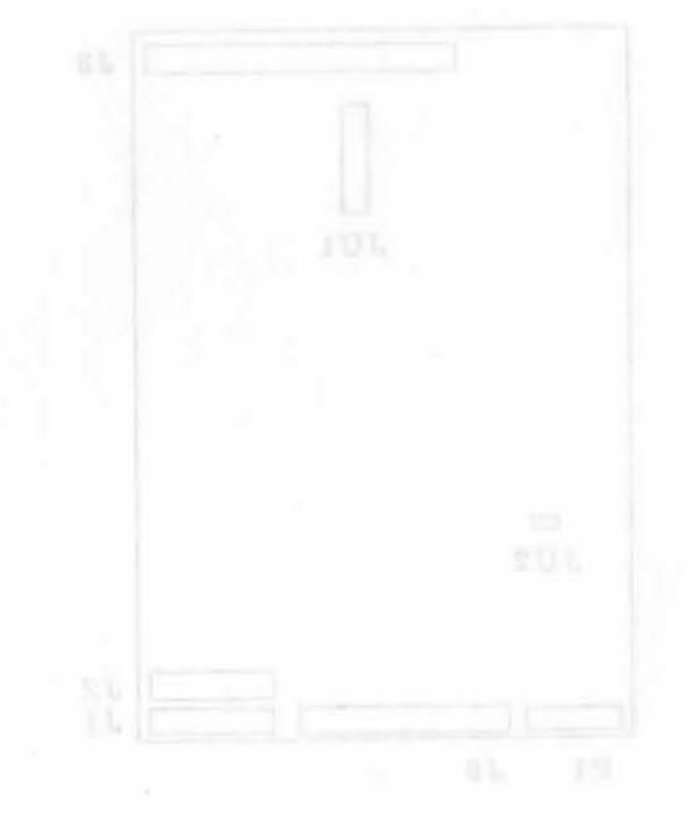

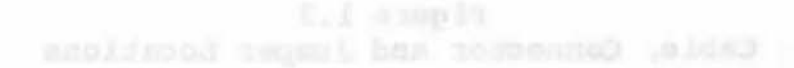

#### 2.e Specifications

#### 2.1 General Specifications

Host Data Transfer:

8-bit parallel 833K bytes per second maximum data rate

Disk Data Transfer:

Modified Frequency Modulation 12 nsec Precompensation 5 MHz data rate 32 bit Error Correction Code Up to 11 bit Burst Error Correction

Disk Control capabilities:

ST506/ST412 Industry Standard Interface Individually Programmable Drive Characteristics  $Units = 2$  $Heads = 16$  $Tracks = 2048$ Sector Size =  $256$  or  $512$ Sectors Per Track =  $16, 17$  or 18 for 512  $= 32$  for 256

Cooling:

.. ·:

Same as required for the hard disk

#### 2.2 Power Requirements

 $+5.0 \pm .25V$  at 1.0 amps max (unterminated)  $+5.0 \pm .25V$  at 0.4 amps additional for terminator No other voltage is required

#### 2.3 Board Dimensions

 $Width = 4.0$  inches Length =  $5.75$  inches  $Height = 0.75$  inches

 $\overline{\phantom{a}}$ 

#### DJ 210 REFERENCE MANUAL - B SPECIFICATIONS

•

•

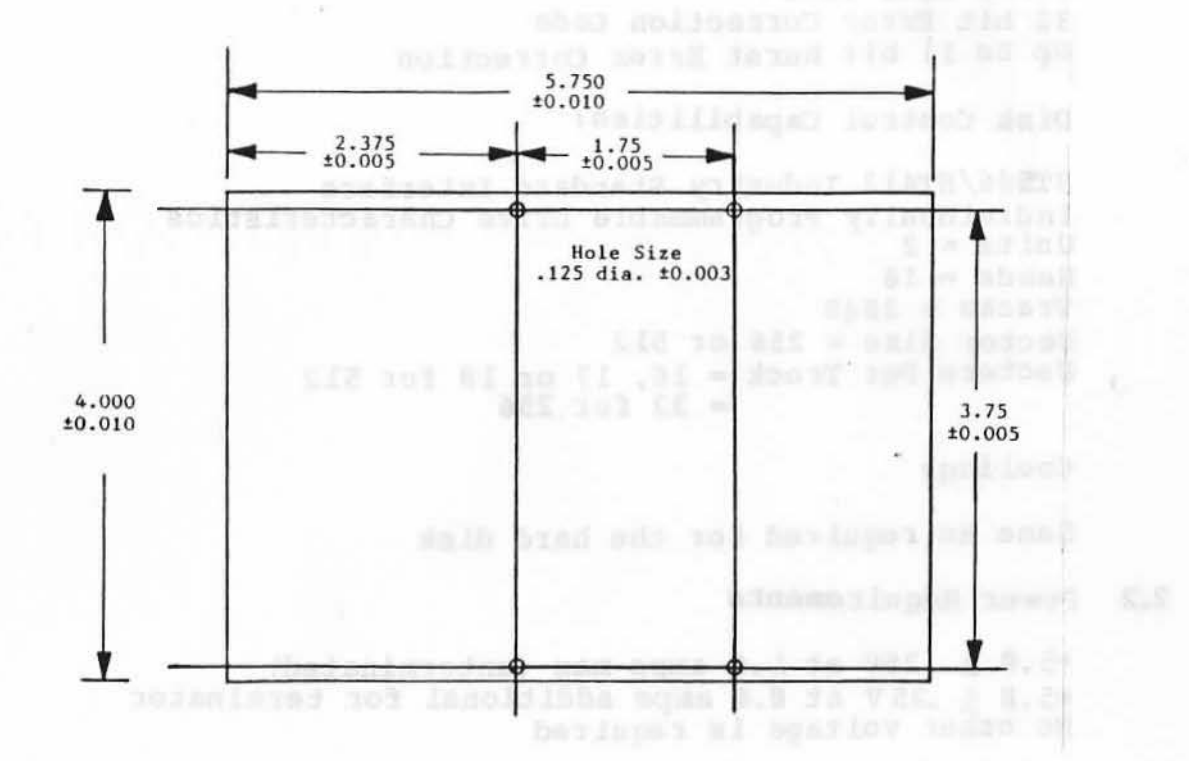

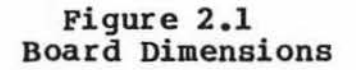

#### 2.4 Connectors

Table 2.1 lists the controller mating connectors.

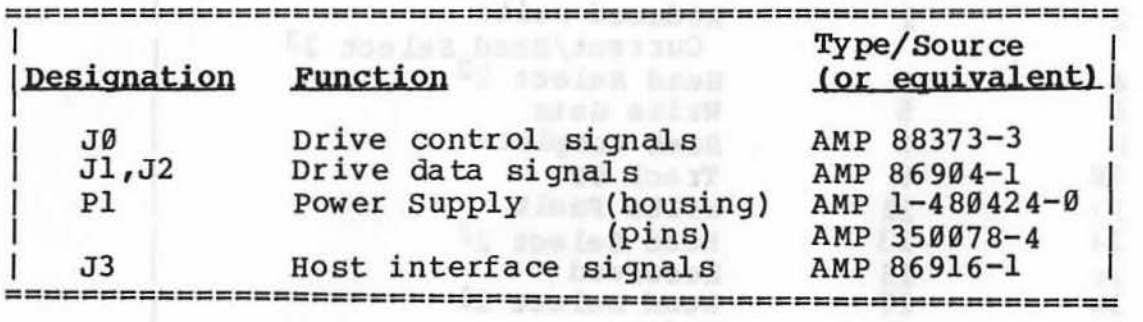

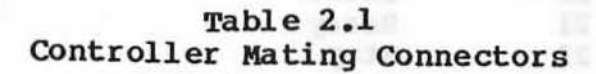

#### 2.5 Connector Pin Assignments

Table 2.1 through Table 2.5 list the DJ210 pin assignments. Definitions of the signals are contained in sections 4.1 (Host Interface) and 1.2 (Connecting Cables)

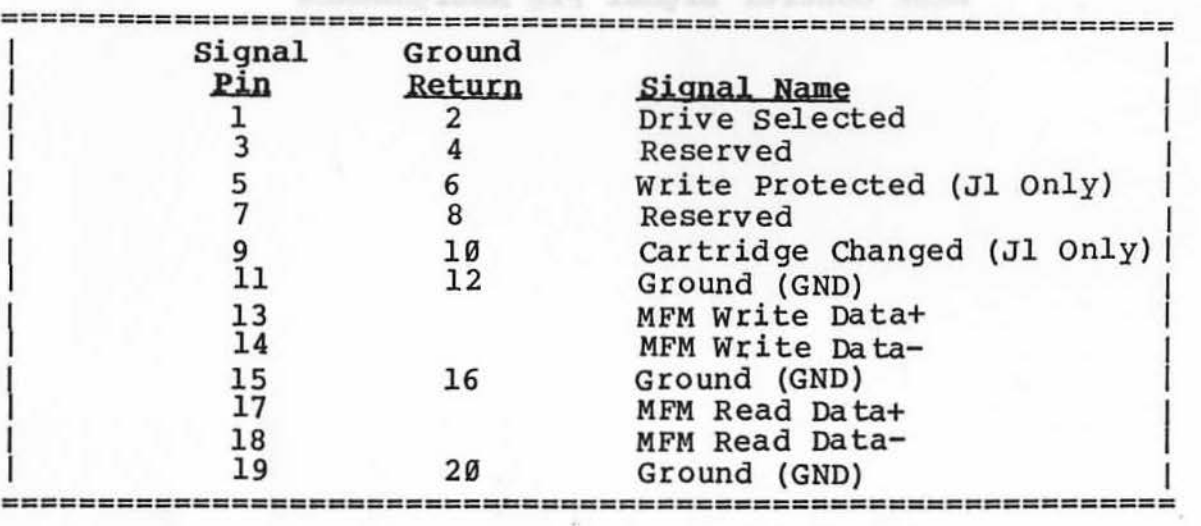

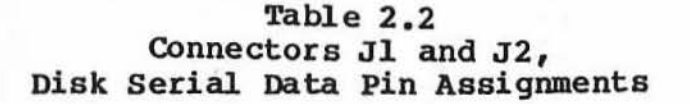

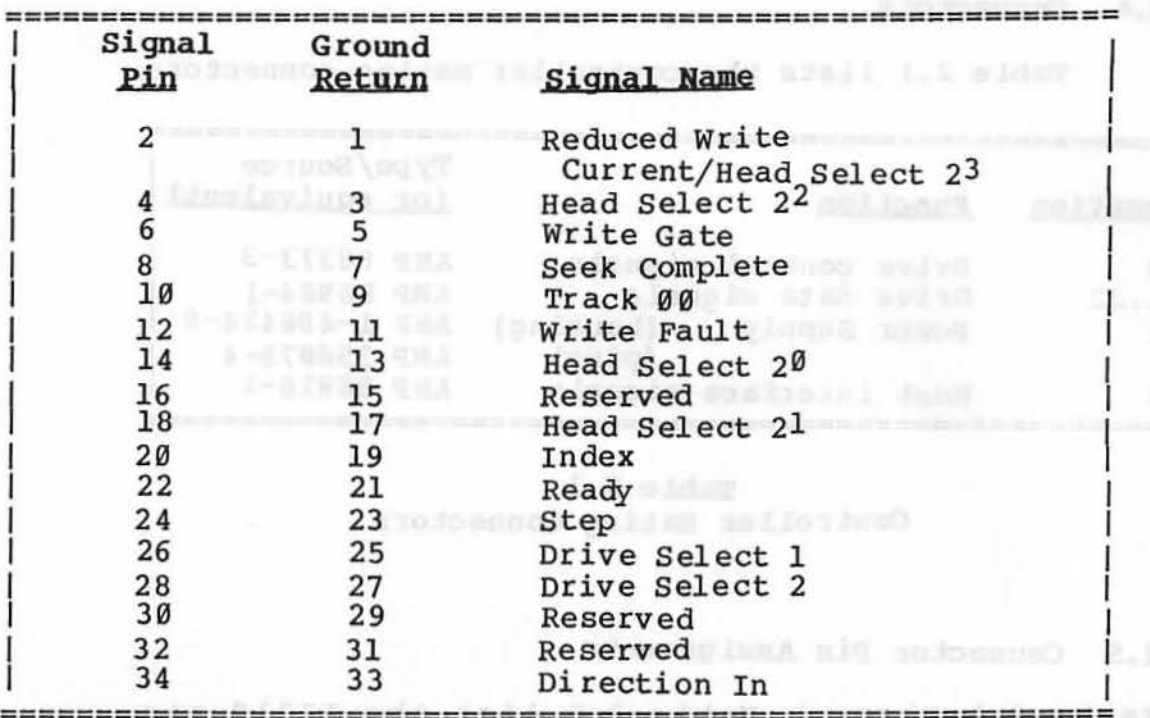

paidsense); il bas Table 2.3; dendi L.A and Bosy al Connector J0, Disk Control Signal Pin Assignments

averagement and are incredibility

benisinco sia alampia ani bo meniithilani admanusimas

 $130, 000$ 

 $^{16}$ 

·,.

-Adam addiw Ren

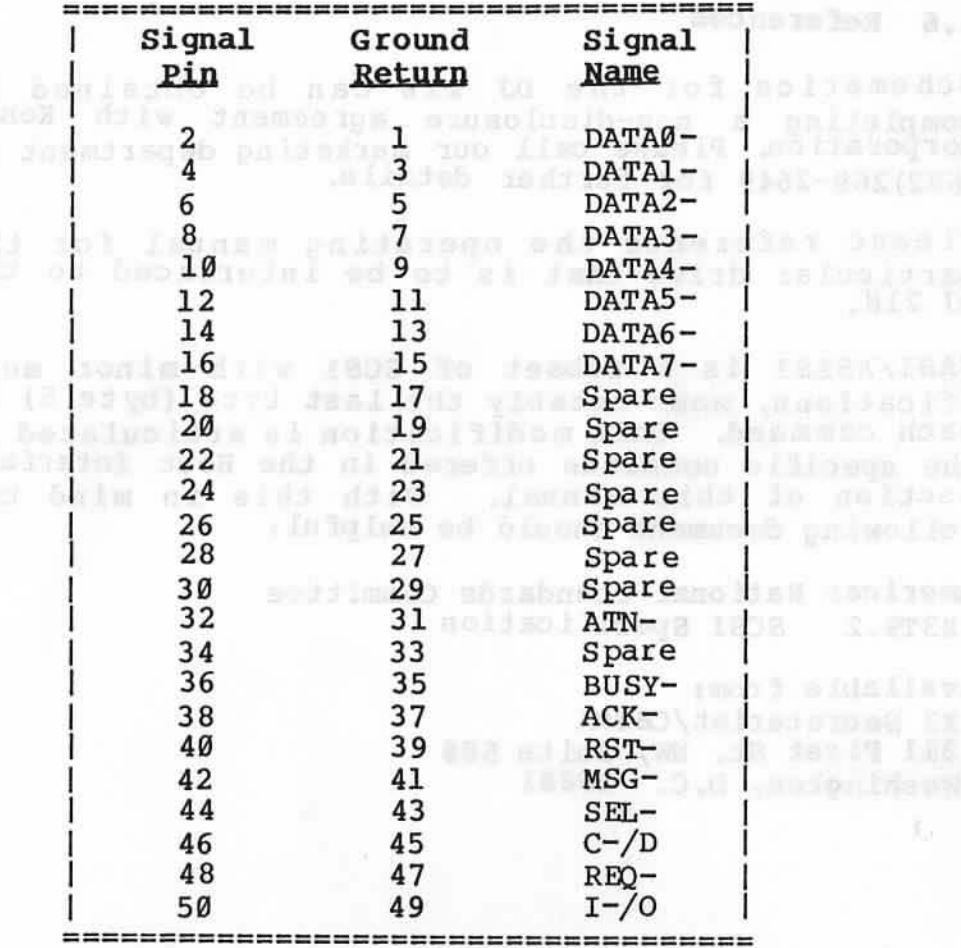

#### Table 2.4 Connector P3, Host Interface Pin Assignments

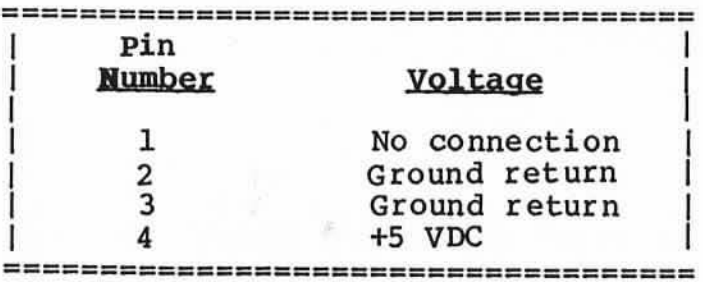

 $\mathcal{F}$  : Table 2.5 Connector Pl, Power Supply Pin Assignments

:!

#### 2.6 References

Schematics for the DJ 210 can be obtained by completing a non-disclosure agreement with Konan completing a non-disclosure agreement with Roman<br>Corporation, Please call our marketing department at (602)269-2649 for further details.

G. DO GOLD

Please reference the operating manual for the particular drive that is to be interfaced to the DJ 210.

SASI/XSASI is a subset of SCSI with minor modifications, most notably the last byte (byte 5) of each command. This modification is articulated in the specific commands offered in the Host Interface section of this manual. With this in mind the following document should be helpful:

American National Standards Committee X3T9.2 SCSI Specification

Available from: X3 Secretariat/CBEMA 311 First St. NW, Suite 500 Washington, D.C. 20001

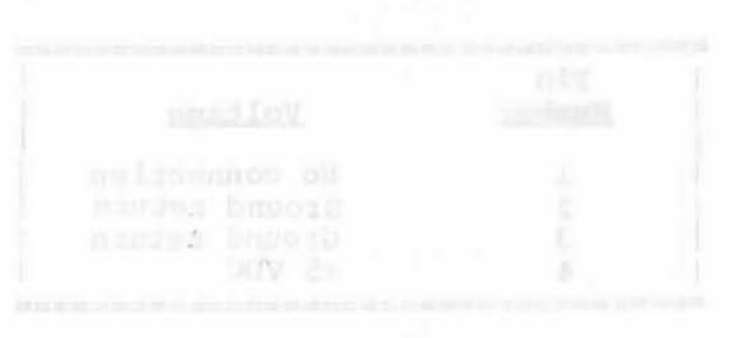

#### 3.e Theory Of Operation

#### 3.1 The Processor

**BOITABRO NO YEOMIN** 

The processor in the DJ 210 is a Z80A CPU, with 4K of PROM for firmware and lK of RAM for variable data. Collectively, the above components constitute the "intelligence" of the controller.

The design that has gone into this aspect of the controller has been to enhance performance and increase flexibility while reducing cost.

As a result, the majority of operations have been placed in firmware. The only functions performed by "hardware• are those that are too fast for the processor. add to shaw need all suppose A . ( ) is seen !

The Z80A CPU and its associated Prom and RAM collectively perform the following functions:

- **1.** Power up initialization **Experimental** control and the control of the control of the control of the control of the control of the control of the control of the control of the control of the control of the control of t
- 102. Diagnostics spheed a built of a busiling to produce
	- 3. Error recovery a tobs solution to be a series of the series of the series of the series of the series of the series of the series of the series of the series of the series of the series of the series of the series of th
	- 4. Error reporting
	- 5. Error correction
	- 6. Command processor
- n7. Disk select a same man for societ line 1908
	- 8. Seek
	- 9. Write precomp select, reduced write current
- 10. Head select
- 11. Mapping
- 12. Logical to physical address translation Physical to logical address translation

#### 3.2 The W'C Custom Chip

The DJC is a custom LSI chip. It has been designed to handle all serial data, state machine and DMA functions as described below. The state of the state of the state of the state of the state of the state of the state of the state of the state of the state of the state of the state of the state of the state of the state

#### ERROR CORRECTION CODE AND MANUSCRIPTION OF A REAL PROPERTY.

The error correction polynomial is a 32-bit code capable of correcting up to 11-bit burst errors.

In keeping with the overall design philosophy, the ECC circuitry generates the write syndrome and validates the read without requiring the processor to handle the data. Calculating this polynomial with the processor would seriously degrade the performance of the DJ 210.

00 ni baszolisz od blubne etedinal migs to mun mag

#### Page 3-1

#### ERROR CORRECTION CODE (Continued)

Calculating the reverse polynomial. to correct bad data is done by the processor. It is accomplished without any measurable ef feet on performance because the operation is only done after multiple retries and as such is seldom necessary.

#### HEADER VERIFICATION

Once a disk has been formatted, the DJC converts the desired record number from the host to the prerecorded address on the disk. The conversion is done in terms of head, track and sector address, with a CRC code tested to further insure positional integrity. A compare is then made of the header before a read or write function is performed.

#### TWO INDEX TIMEOUT and and the same what is a los

This function insures accurate control over the number of attempts to find a header (i.e., it is not "misled" by counting false address marks).

#### SCSI INTERFACE

SCSI unit select and handshake are primarily contained within the DJC.

#### MFM ENCODE

**Wind** ::

> The DJC converts all parallel data to serial and then to MFM. This function is followed by Precomp, if selected. (See page 4-27)

#### 3.3 Selectable Precomp

In Precomp, a "string" of pulses is analyzed to determine if they are arranged in the unique manner that could cause them to crowd once written on the<br>disk. It also determines which way the crowding It also determines which way the crowding would distort the pulses when read. The write pulse stream is then shifted, early or late, to compensate for the crowding conditions, which normally occur on the innermost tracks of the drive.

Under the processor's control, the DJC precomps the disk MFM data by using external inductive delays. Precomp is selectable and is designed to shift the MFM data early or late by 12 nanoseconds to improve read margins.

The use of this feature should be performed in conjunction with the particular drive manufacturer. s specifications.

#### Page 3-2

#### 3 .4 Host SASI

The host logic contains the SASI/SCSI compatible drivers and receivers. REQ/ACK handshake and SCSI select circuitry are contained in the DJC.

#### 3.5 Disk I/0

This block consists of the drivers and receivers required to control the disk drive's cables. These drivers and receivers are controlled and interpreted by the Z80A, via the DJC.

#### 3.6 MFM Decode

Data received from a disk drive is MFM, a selfclocking serial data stream which must be separated from the clocks. This is done by the 8460 data separator chip which contains a phase locked loop, lock detect, missing clock detect and the data separator.

When the DJC asserts Read Gate, the 8460 will attempt to lock its phase locked loop on the read data. If this does not occur within  $4.8$  usec, the DJC will turn off Read Gate, causing the 8460 to relock on 10 MHz. Read Gate is then turned back on until the 8460 locks on a preamble. The 8460 is then placed into the low track rate for increased stability.

The MFM data is now decoded into NRZ data and clock for the DJC. The 8460 decodes a missing clock bit and a hexidecimal Al, FD or an Al, F8 in the sync field. This data indicates the start of a valid header or<br>data field. Receiving any other data causes the DJC Receiving any other data causes the DJC to abort the read. Another read would be tried after resyncing the 8460 to 10 MHz.

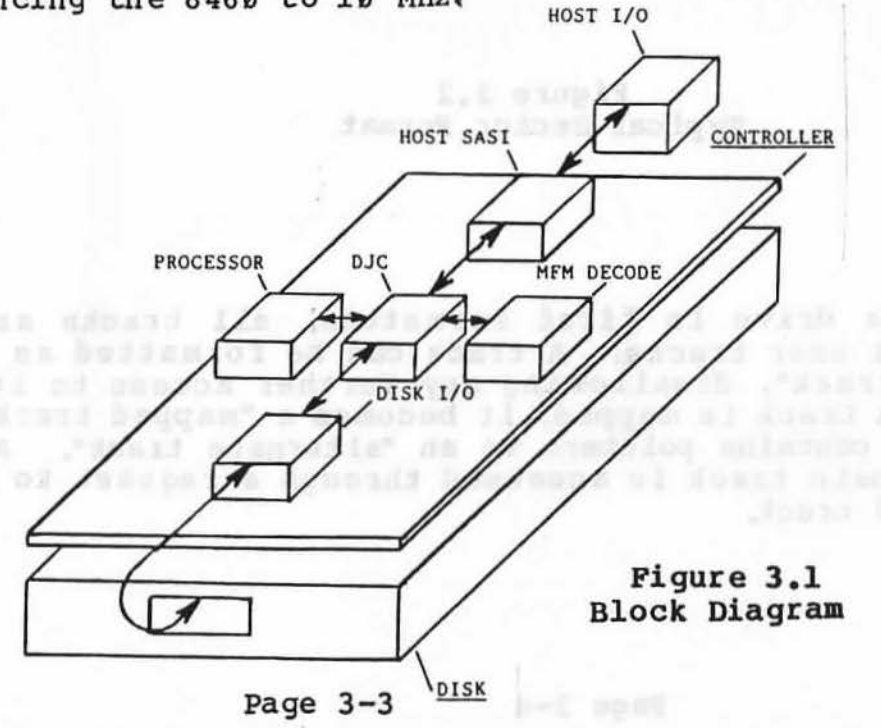

:I

#### 3.7 Sector Format

Figure 3.2 describes the format of a typical sector.

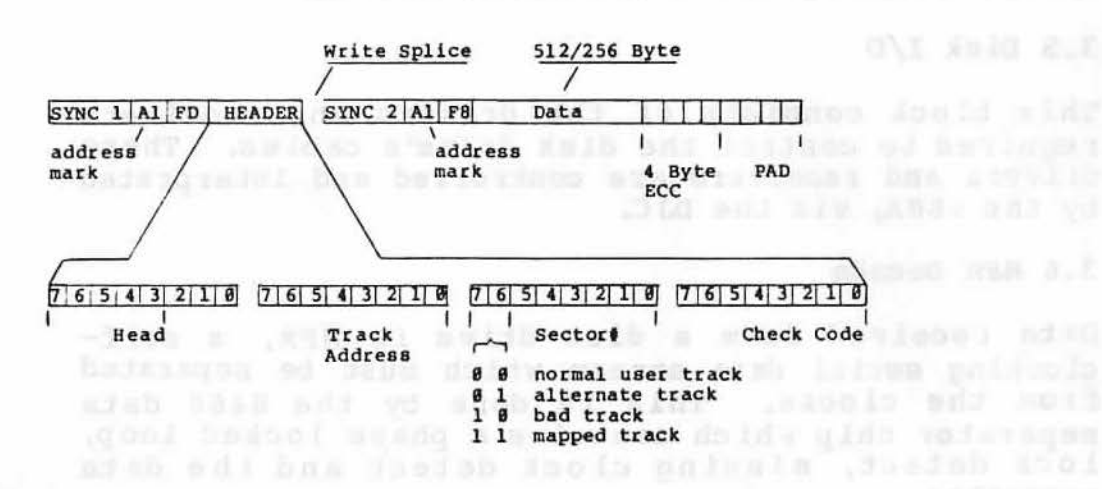

add bind herein mans ad that any columnate a no assoc Jul Intern beam that to take that inte

### Note: 1. Address Mark is a Hex Al with a missing clock pulse. 2. SYNC field 1 is comprised of 16 bytes of zeros. 3. SYNC field 2 is comprised of 15 bytes of zeros.

Figure 3.2 Typical Sector Format

When a drive is first formatted, all tracks are normal user tracks. A track can be formatted as a "bad track•, disallowing any further access to it. When a track is mapped, it becomes a "mapped track"<br>which contains pointers to an "alternate track". An which contains pointers to an "alternate track". alternate track is accessed through a request to a mapped track.

### 3.8 Error Recovery Philosophy and the contract of the contract of the contract of the contract of the contract of the contract of the contract of the contract of the contract of the contract of the contract of the contract

Extensive measures have been taken in the design of the DJ 210 to insure reliable data. Selectable precompensation circuitry and a sophisticated data separator with two tracking rates are a few examples. Additional effort has been made to reduce the probability of miscorrection (of having bad data flagged as corrected) through design and options made available to the systems integrator.

In a write operation the DJ 210 only precomps the unique combinations of data that might cause crowding conditions on the disk. Shifting data early or late by 12 nsec is done to retain as much of the 50 nsec data window as is possible. This reduces the probability of errors occcuring.

In a read operation the data separator phase lock loop (PLL) provides two tracking rates, a high and a low, which allows for quick synchronization with the header address in the first case and stable data transfer in the second. The DJ 210 only contributes<br>a maximum of 6 nsec (typically 3 nsec) of window (typically 3 nsec) of window error out of the allowable error window of 50 nsec This allows the disk drive to have up to 44 nsec of jitter before error recovery/correction is needed.

The DJ 210 uses a 32-bit error correction code that enables an error correction span of up to 11 bits. This computer-generated code is considered superior to fire codes because it substantially reduces the chances of miscorrection while providing the full 11 bit correction span.

Figure 3.3, Data Recovery, defines the data recovery and error correction procedures followed by the DJ 210. In this operation, the ECC syndrome must be stable in order to perform a correction. This stable in order to perform a correction. insures that multiple attempts are made to recover<br>marginal data before correction is applied and marginal data before correction further reduces the probability of miscorrection on long (greater than 12-bit) error bursts.

The significance of not correcting data unless the ECC syndrome is stable is that l) noise induced errors are not corrected and 2) real errors are corrected quickly w1thout wasting time on useless retries.

The user can improve data reliability by mapping tracks with flaws and by reducing the error correction span. The latter reduces the odds of miscorrection on large errors (greater than 12 bits) and provides for early detection of a degrading •! ..

li:

### (Error Recovery Philosophy - Continued)

media. The DJ 210 can be programmed to report or not report "soft" errors, on reads that took multiple tries but did not need correction.

Monitoring soft errors is probably the best method of early detection. A correction span of seven (7) bits is thereby suggested as an optimum in data integrity. An alternate eleven (11) bit correction span could be used as a means to retrieve the data before the track is mapped.

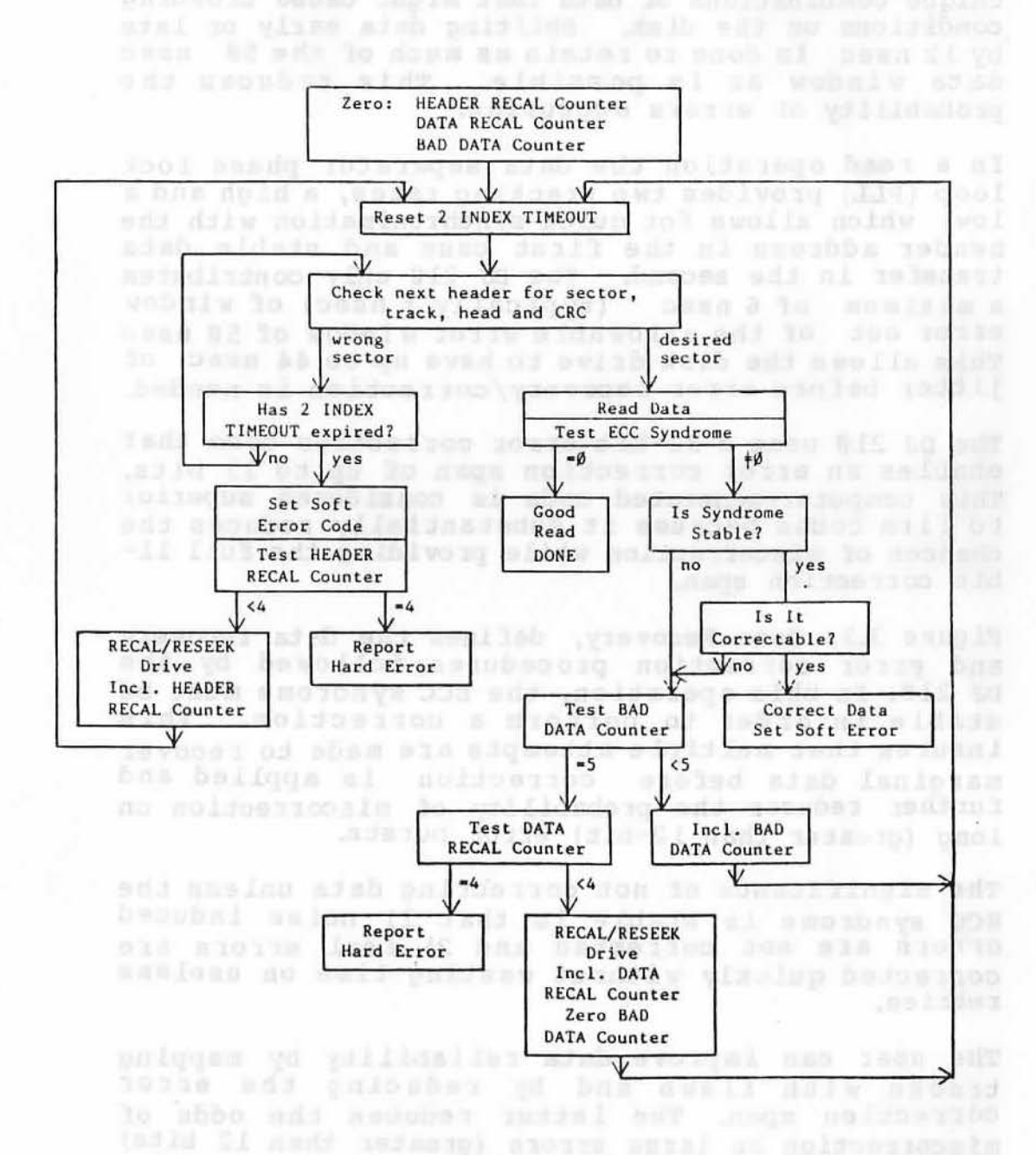

Figure 3.3 Data Recovery

Page 3-6

r:t:

#### 3.9 Sector Interleaving

Interleaving is a matter of placing the logical sectors on a drive in non-sequential manner. When using a fully buffered device, such as the DJ 210, it is not possible to read adjacent sectors on a single revolution. Only one transfer can occur at a time revolution. Only one transfer can occur at a time<br>and it takes one "sector time" to fill the buffer from the disk. The host can empty the buffer in about the same length of time if it is fast enough. This means that every other sector can be transferred sequentially on one revolution of the disk.

In an optimum environment the user should utilize an interlace of two (2) which would appear as follows:

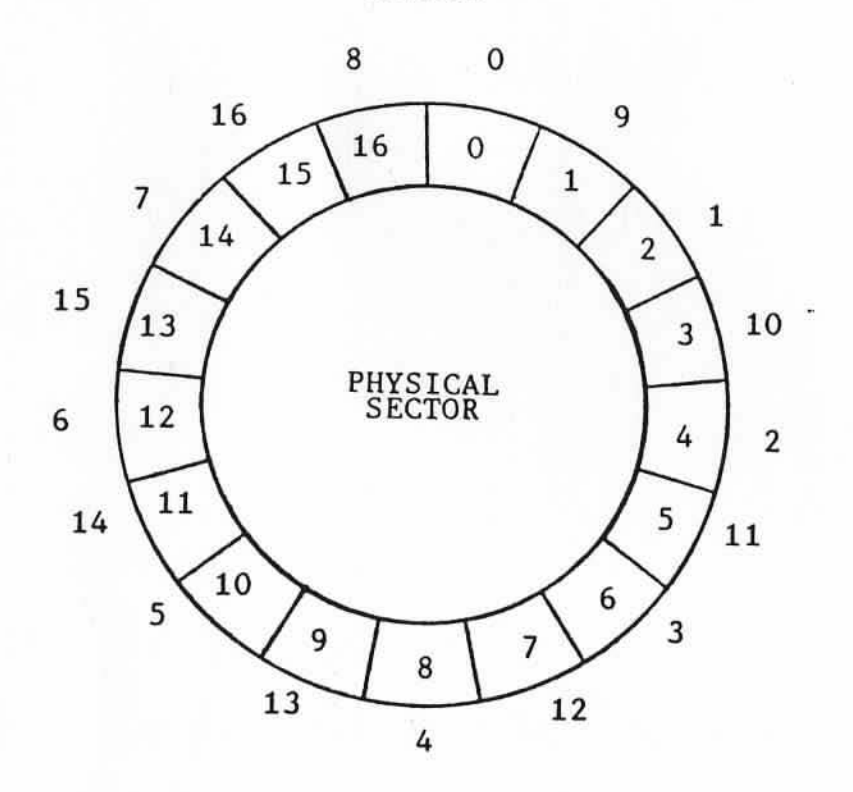

LOGICAL SECTOR

#### Figure 3 .4 Logical Sector Diagram

In order to take advantage of the DJ 210's performance it is necessary to do multiple sector transfers. When doing reads and writes with block counts of 1 the interlace will probably not matter.

#### KONAN CORPORATION DJ 210 REFERENCE MANUAL - B THEORY OF OPERATION

 $:$ :::

User Notes: pol mil parosing to relian a al palvas (101ml swid a da moos nam ambanatd and yind .noidelever

sawollol na mangga hirow doddw (2) own to soningdn:

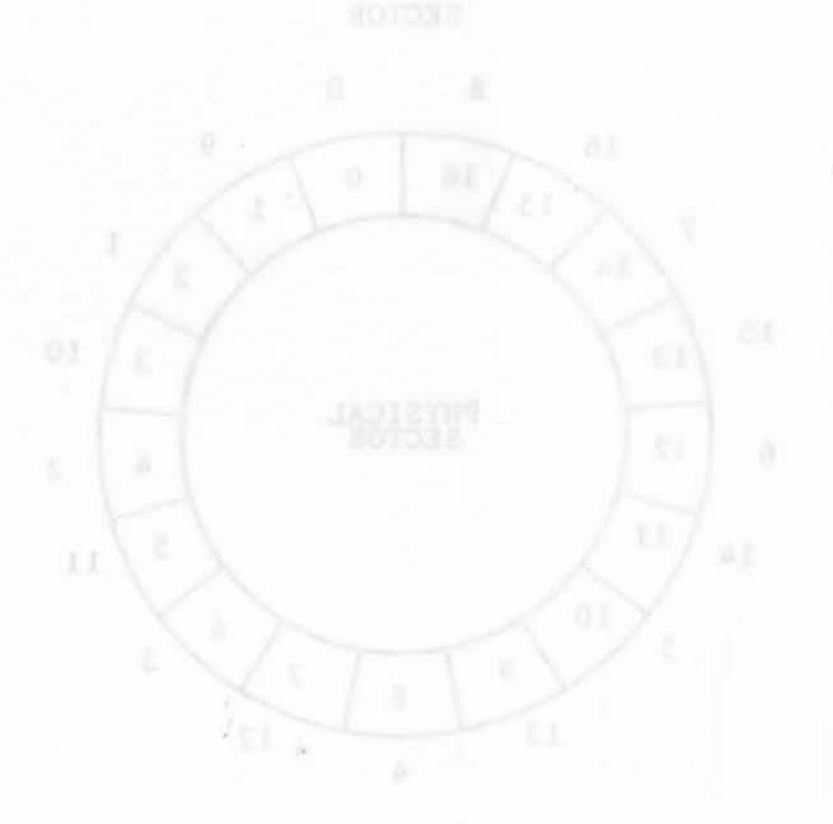

## A.C ampli

#### Page 3-8

# 4.0 Host Interface<br>**1980 Westerships at it and a series and west**<br>1980 Wester a si you a bestoning at it mode like bo

## 4.1 Host Interface Description

The ho st interface contains nine control signals and eight data signals. Table 4.1 Host Interface Pin Assignments, shows the pinouts of the host connector.

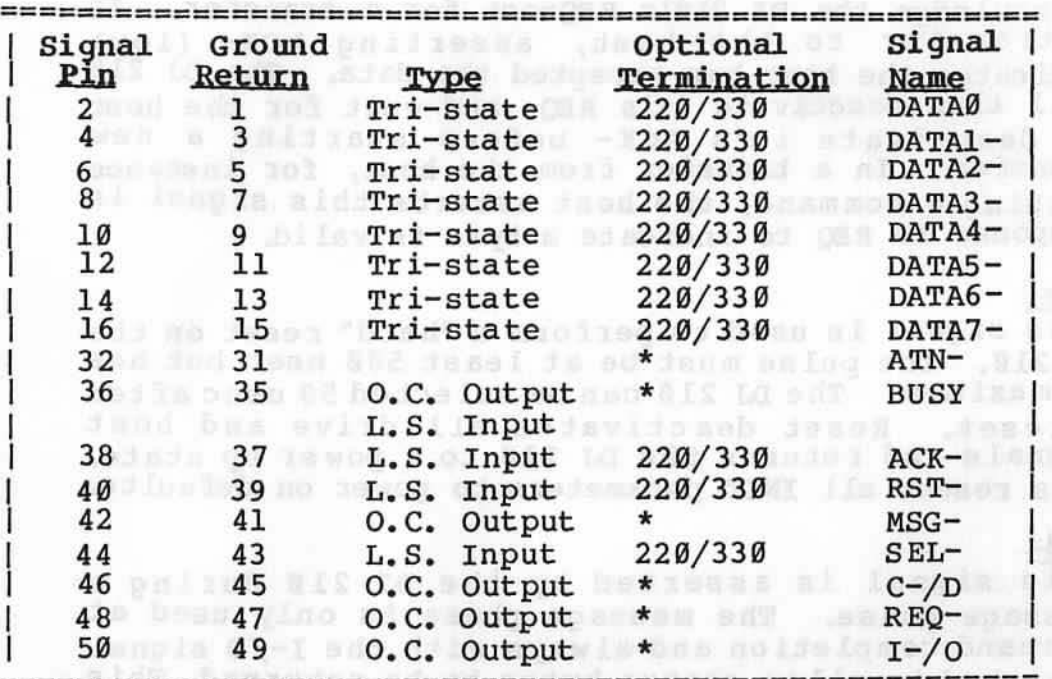

#### Table 4.1

### Host Interface Pin Assignments

======================================================

NOTE: 220/330 resistors shown are at RPl. Asterisk (\*) signals are optionally terminated by RP2.

Each of the signal descriptions are described as follows:weariw 015 to shi yo beliefnes ai langid alift<br>in actessing it is annerted when control information and

#### DATAB- DATA7-NAB Nada badasan don bas bod sud du al

These are eight data bits (lines) of the host bus (DB0=LSB). Each line can also be used as an address bit to select a controller. The normal address connection (hard wired on board) is to DB0- which is the address of controller 0. Any other connection requires cutting the existing jumper on the board and adding a new wire. (See Section 1.1)

#### ATN: at mayorabdy with easy wi nevitab as funnisment

This signal is not required for SASI compatibility. It is received by the DJ 210 for future expansion, ie. SCSI. I sim dégaggeories (dali berimus Jos numbr<br>Post vo bellisap al formis ains (900) Juon

#### BUSY-

Busy is an active low signal. It is generated by the Busy is an active low signal. It is generated by the<br>DJ 210 when it is selected. Busy is a wired OR DJ 210 when it is selected. Busy is a wired OR<br>signal and is asserted whenever any controller is selected. The DJ 210 can independently drive and read this line. Lawingo waith walkings would have a set

#### $ACK =$

ACK-<br>This signal is driven by the host system to acknowledge the DJ 210's REQuest for a transfer. In a transfer to the host, asserting ACK- (low) indicates the host has accepted the data. The DJ 210 will then deactivate it's REQ- and wait for the host to deactivate it's ACK- before starting a new transfer. In a transfer from the host, for instance issuing a command, the host asserts this signal in response to REQ to indicate a byte is valid.

#### $RST-$

RST-<br>This signal is used to perform a "hard" reset on the DJ 210. The pulse must be at least 500 nsec but has no maximum. The DJ 210 can be selected 50 usec after a reset. Reset deactivates all drive and host signals and returns the DJ 210 to a power up state. This resets all INIT parameters to power on defaults.

#### $MSG-$

This signal is asserted by the DJ 210 during a message phase. The message phase is only used at command completion and always with the  $I<sub>-</sub>/O$  signal asserted to allow status bytes to be returned. This signal is qualified by  $REQ -$ .

# $rac{\text{SEL}}{\text{mb} \cdot \text{S}}$

 $-7.7$ 

This signal is received by the DJ 210. The DJ 210 uses the leading edge of this signal {falling edge) to latch in the data bit selected as its address.

#### C-/D badimonah ana unaidelmonah isanik s

This signal is controlled by the DJ 210 whenever it is selected. It is asserted when control information is on the bus and not asserted when data is on the bus. This signal is qualified by REQ-.

#### REO- on massion famous adr asilations a foales of did

The DJ 210 uses this line to request an information transfer. The type of transfer is identified by the  $MSG-, I-/0, and C-/D' signals.$ 

#### *J-/0*

This signal is driven by the DJ 210 whenever it is selected. It is asserted {low) when the flow of information is IN; that is, data/status to the host. When not asserted (high), data/commands are from the when not asserted (irgn), data/commands are from<br>host (OUT). This signal is qualified by REQ-.

## 4.2 Device Control Block and the control Block

The Device Control Block (DCB) is a 6-byte block sent to the controller by the host to specify an to the controller by the host to specify an<br>operation. Figure 4.1, Device Control Block, shows the control block. The text that follows defines the bytes that make up the Device Control Block.

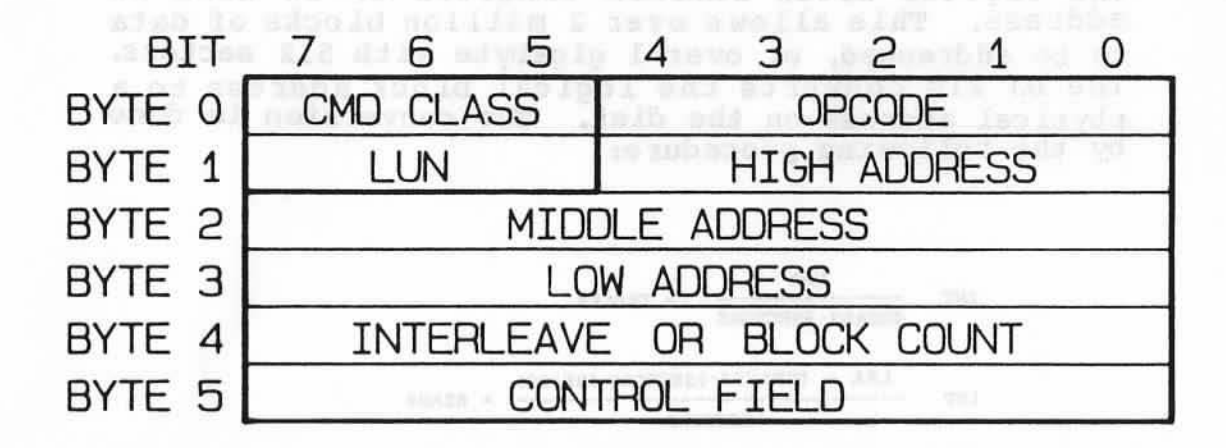

### Figure 4.1 Device Control Block

- Byte Ø Bits 7 ,6 and 5 identify the class of the command. Bits 4 though Ø contain the opcode of the command.
- Byte 1 Bits 7,6 and 5 identify the logical unit number (LUN). Bits 4 through 0 contain logical block address 2.
- Byte 2 Bits 7 through Ø contain logical block rate address 1. I a som have been well in the ball well of
- Byte 3 Bits 7 through Ø contain logical block address Ø (LSB). 101988 + 1081989 1098 308
- Byte 4 Bits 7 through Ø specify the interleave or od ab block count, w bne basi isi beau al 6 edys
- Byte 5 Bits 7 through Ø contain the control field.

#### 4.2.1 Command Class

There are eight classes of commands  $0-7$ ; class  $0$ commands are data, non-data transfer and status commands. Classes 1-6 are reserved, class 7 commands are diagnostic.

#### 4 .2 .2 Opcode

These 5 bits, along with the command class, define the type of command to be performed. Supported commands are listed in Section 4.5 (Specific Commands).

':!

### 4.2.3 Logical Unit Number

Bits 7 through 5 are reserved for the logical unit number. A LUN of 000 selects unit 0; a LUN of 001 selects unit 1. Note that bits 6 and 7 must be 0 when selecting disk drives. The selection of the selection of the selection of the selection of the selection

## 4.2.4 Logical Block Address

The logical block address consists of 21 bits of address. This allows over 2 million blocks of data to be addressed, or over 1 gigabyte with 512 sectors. The DJ 210 converts the logical block address to a physical address on the disk. The conversion is done by the following procedure:

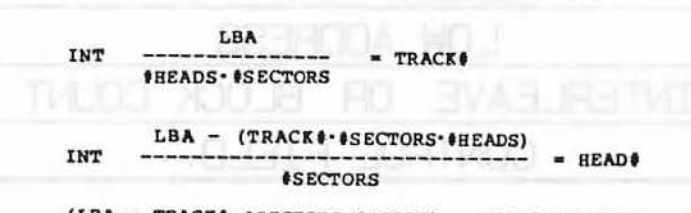

 $(LBA - TRACKI*ISECTORS*HEADS) - HEADI*ISECTORS - I = SECTOR I$ 

Performing this algorithm does take some time. This is partially why multi-sector transfers are much faster than single-sector transfers. On a multiple sector transfer the calculation is only done once. very fast "next" routines are used for subsequent sectors, and the logical address is incremented. To address a physical spot on the disk, use the following algorithm to calculate a logical address:

(cylinder address  $\cdot$  # of heads + head address)  $\cdot$  # of sectors per track + sector address

#### 4.2.5 Block count/Interleave

4.2.5 Block Count/Interleave<br>Byte 4 is used for read and write commands to indicate the number of blocks to be transferred. Bits 4 through Ø of byte 4 are used to set the interleave in format commands.

I easis (7-5 abnameno io aesusib ligio ste stall)

医白细胞炎 计多类型系统 机主动布置 医生素油 医体皮 医单位 的复数医生。这是不是,这是我们的 berroughed themselved ad as headque in sage who

#### 4.2.6 control Byte

Byte 5 of the device control block is the control byte. It is used to select several different drive options. The byte is defined as follows:

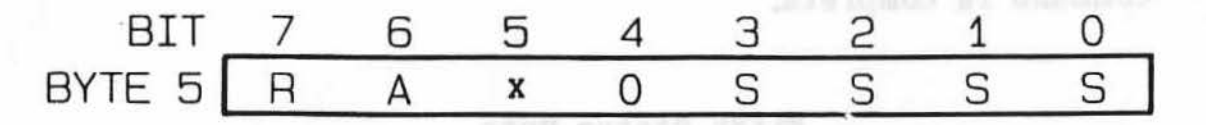

 $R =$  retries

R is normally set to zero (0). A one (1) in this bit disables retries. This bit is normally used for diagnostics.

A = immediate ECC possessions and the manufacturer

If set to 1, do not retry before attempting to correct bad data with the ECC code. This bit should normally be set to a  $\varnothing$ .

 $X = not currently used.$  Can be a  $\emptyset$  or  $1.$ 

 $s = seek mode$ 

滔

Bits 3 through Ø of byte 5 define the step mode as follows:

010m of 163

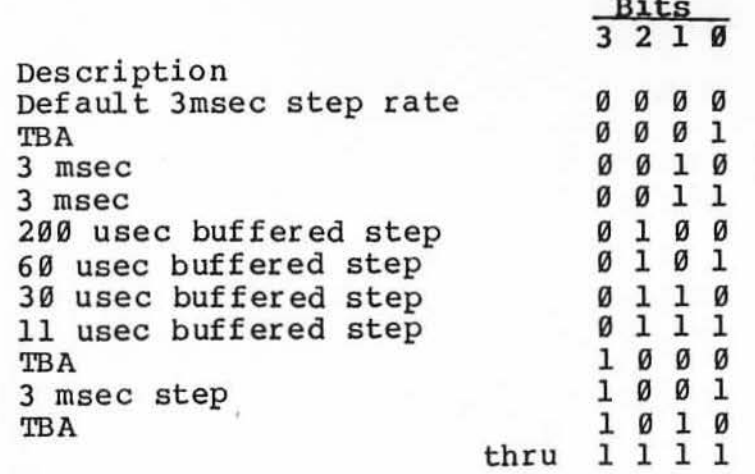

#### 4.3 Status Bytes

Two bytes of status are returned at the end of each command. The first byte informs the host if any error occured and identifies the drive number. The last byte is an all zero byte that indicates the command is complete.

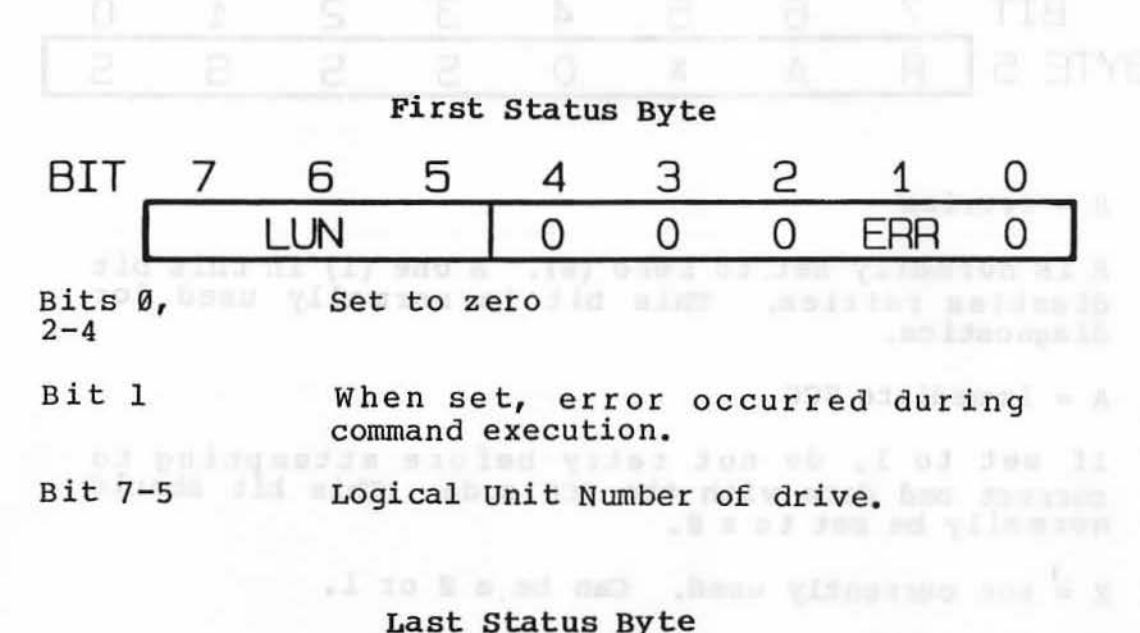

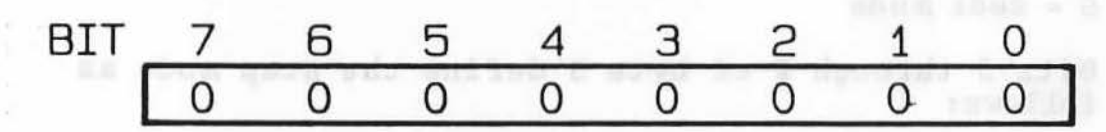

Bits 0-7 Set to zero

 $\mathcal{C}^{\prime}$ 

upon be mained some \$5

J

::

#### 4.4 Handshaking and Timing

#### 4.4.1 Controller Selection

All controller functions begin with a selection. The SASI interface will accomodate one host and eight controllers. Each controller has a unique data bit assigned to it to allow it to be selected. In or der to select a controller the host activates (lowers) one and only one data line and then lowers the SELline. The controller assigned this address line responds by asserting busy. Selection is then complete. It is recommended that the SEL- line be deactivated at the same time or before the first command byte is sent to the controller. With selection complete the DJ 210 enters the command phase. dabns d odd sofo logos a ing . dal i swap -ONT 101

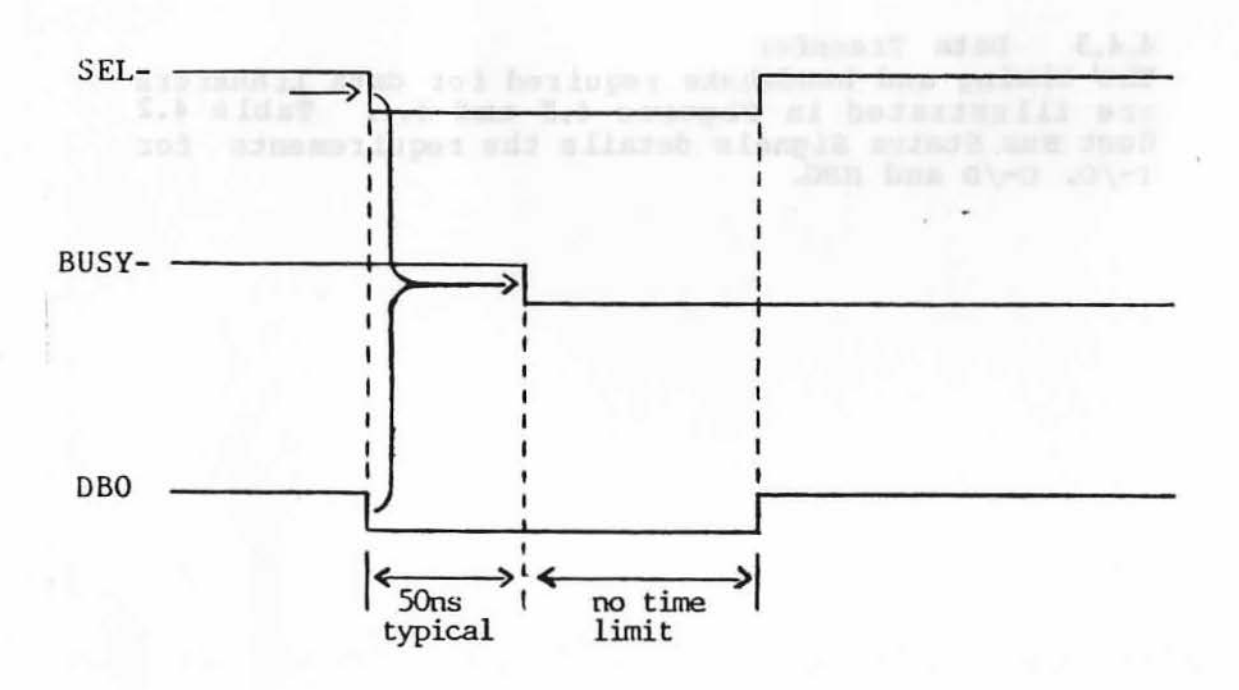

Figure 4.2 controller Select Timing

#### 4 .4 .2 Command Transfer

**4.4.2 Command Transfer**<br>The DJ 210 receives commands from the host by using a REQ-/ACK- handshake. After the selection phase, the DJ 210 will place a high level on the I-/O line to indicate that data is to be output from the host system and activates (a low level) the C-/D line to indicate the DJ 210 is in the command mode. The MSG- line is left deactivated, high.

The DJ 210 then activates the REQ-. When a command byte is ready for the controller the host adaptor responds by activating the ACK- signal. The command byte pl aced on the data bus by the host must be stable within 250 nanoseconds after the ACK- signal is activated. The command byte must be held stable until REQ- is deactivated. The host deactivates ACKaf ter REQ- goes high. This completes the handshake for the first command byte. Each succeeding command byte from the host adaptor requires the same complete handshake sequence. See Figures 4.3 and 4.4 for data bus, REQ-, and ACK- timing. See Table 4 . 2 Host Bus Status Signals for  $I-\sqrt{0}$ ,  $C-\sqrt{D}$ , and MSGdef ini ti on.

#### 4 .4 .3 Data Transfer

 $\frac{1}{2}$ 

The timing and handshake required for data transfers are illustrated in Figures 4.3 and 4.4. Table 4.2 Host Bus Status Signals details the requirements for  $I - /0$ ,  $C - /D$  and MSG.

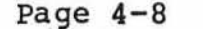

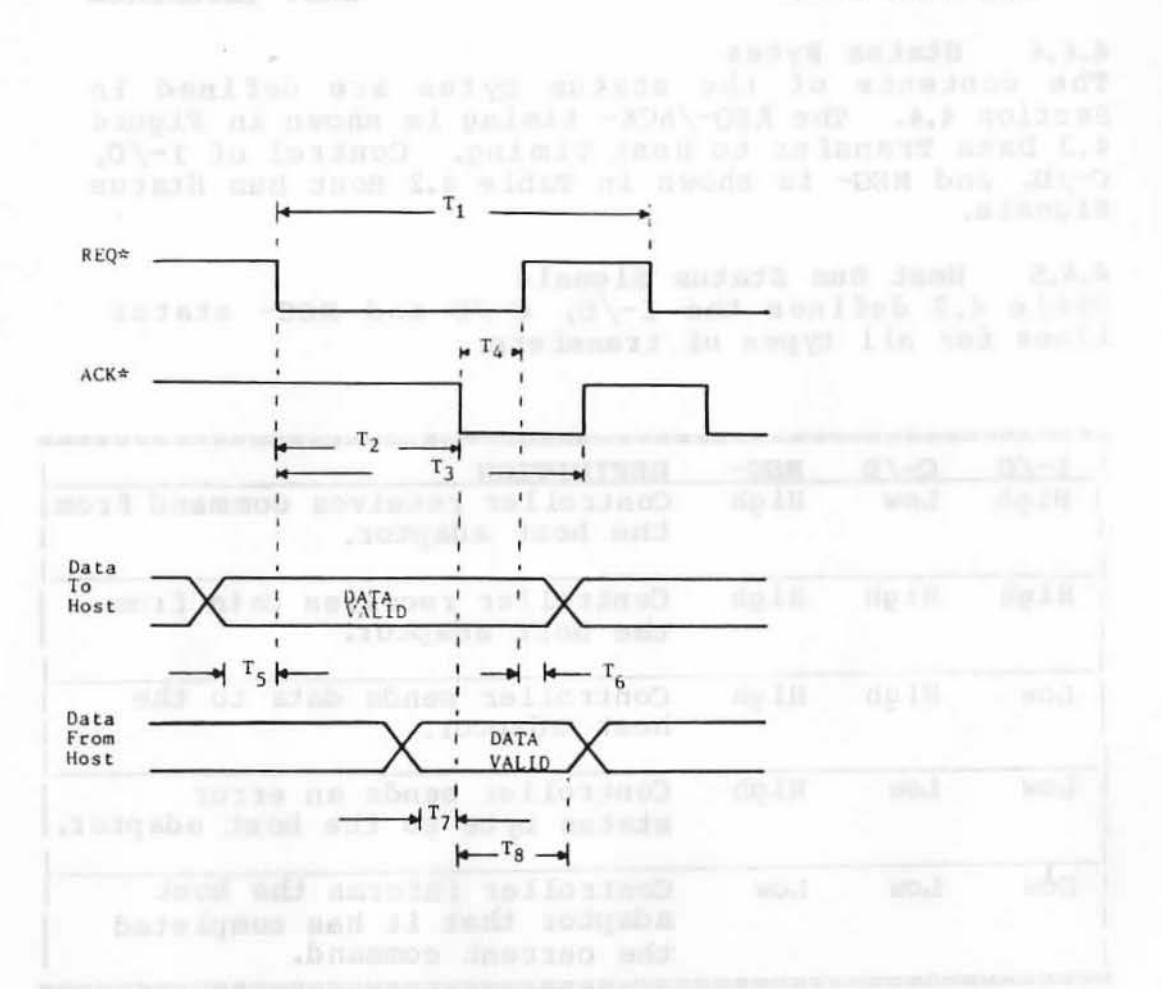

#### Definition:

#### REO\* ACK\*

瑕

 $T_1 = 1.2$  usec min, no max  $T_1 = 1.2$  usec  $\lim_{T_1 \to 0} \lim_{T_2 \to 0} \lim_{T_3 \to 0}$  nsec and  $T_3 \leq 1$  usec

If  $T_2 > 700$  nsec or  $T_3 > 1$  usec then  $T_1$  is expanded as required in 300 nsec increments.

 $T_4 \leq 100$  nsec

Data To Host

 $T_5 = 150$  nsec min  $T_6 = \phi$  nsec min

Data From Host

 $T7 = 0$  nsec min  $T_8$  = 100 nsec min

> Figure 4 .3 Data Transfer To Host Timing

#### 4.4.4 status Bytes

The contents of the status bytes are defined in Section 4.4. The REQ-/ACK- timing is shown in Figure 4.3 Data Transfer to Host Timing. Control of I-/0, ... bata framsfer to most fiming. Control of 1-70, c-/D, and MSG- is shown in Table 4.2 Host Bus Status Signals.

4.4.5 Bost Bus Status Signals Table 4.2 defines the  $I-\sqrt{0}$ , C-/D and MSG- status lines for all types of transfers.

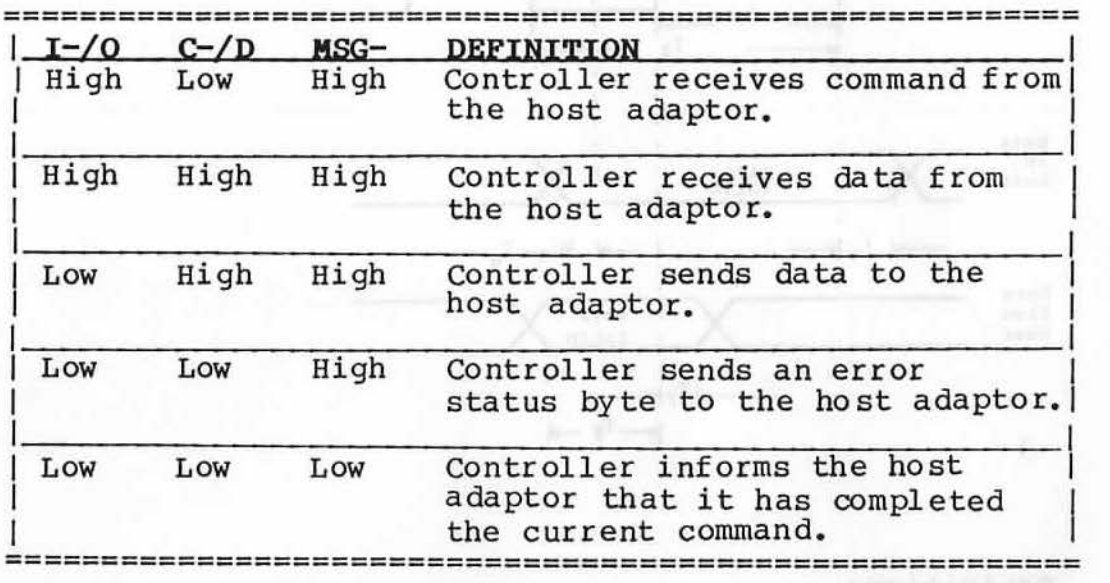

Table 4 .2 Bost Bus Status Signals<br>Bost Bus Dean Man Status Signals

#### 4.5 Specific Commands (1998) and the state of the state of the state of the state of the state of the state of the state of the state of the state of the state of the state of the state of the state of the state of the sta

This subsection details each individual command. Table 4.3 is a summary of all commands.

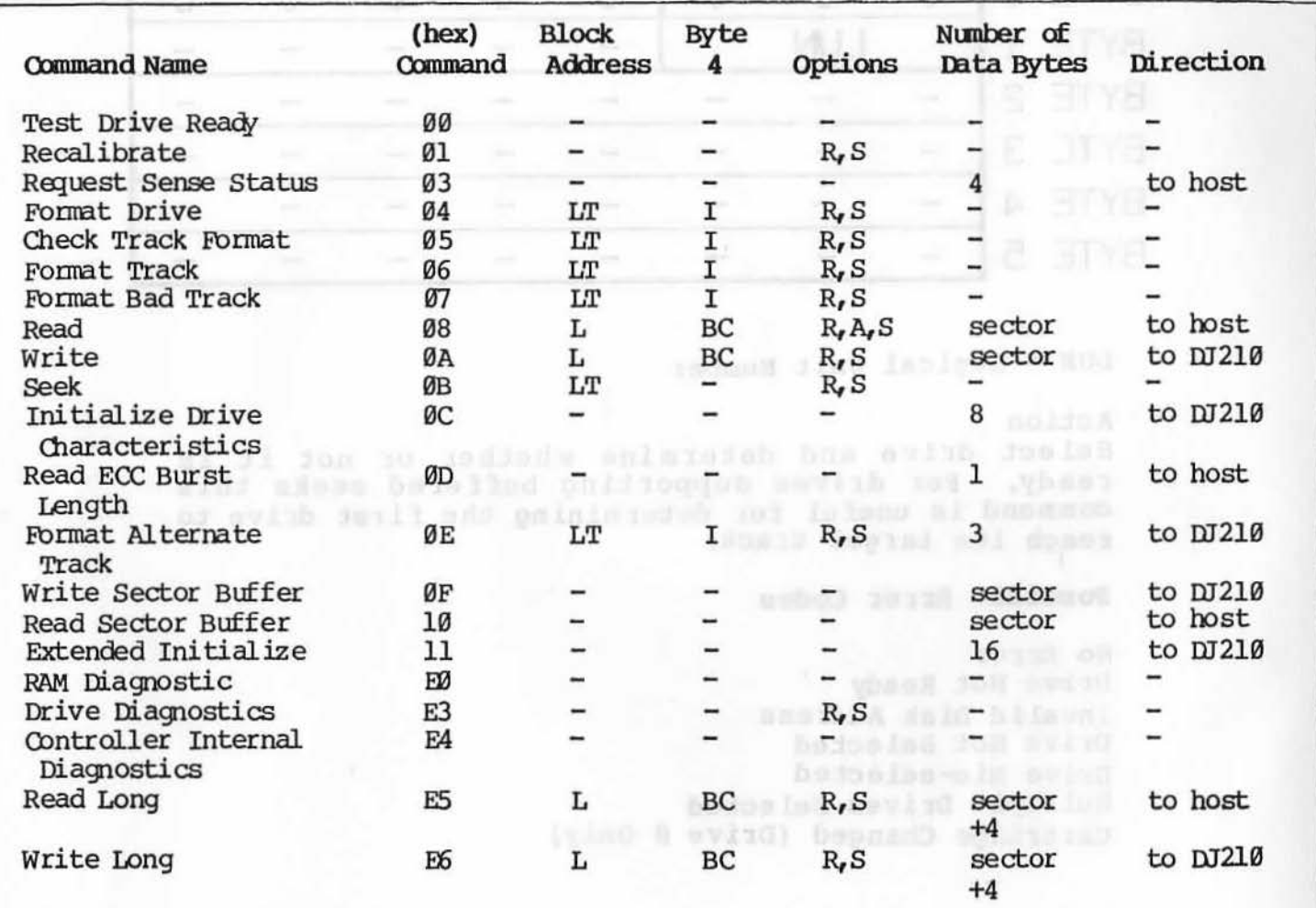

L = logical block address<br>LT = logical block address

 $LT =$  logical block address used only to specify track address  $I =$  interlace

 $I =$  interlace<br> $BC =$  block cour

 $BC = block count$ <br> $S = step rate$ 

- $S = step rate$ <br> $A = attempt in$
- $A =$  attempt immediate correction<br> $R =$  retry enable (disable)
- retry enable (disable)

Table 4.3 Summary of Commands

 $\ddot{}$ 

)(

#### 4.5.1 Test Drive Ready (class 9, opcode 99)

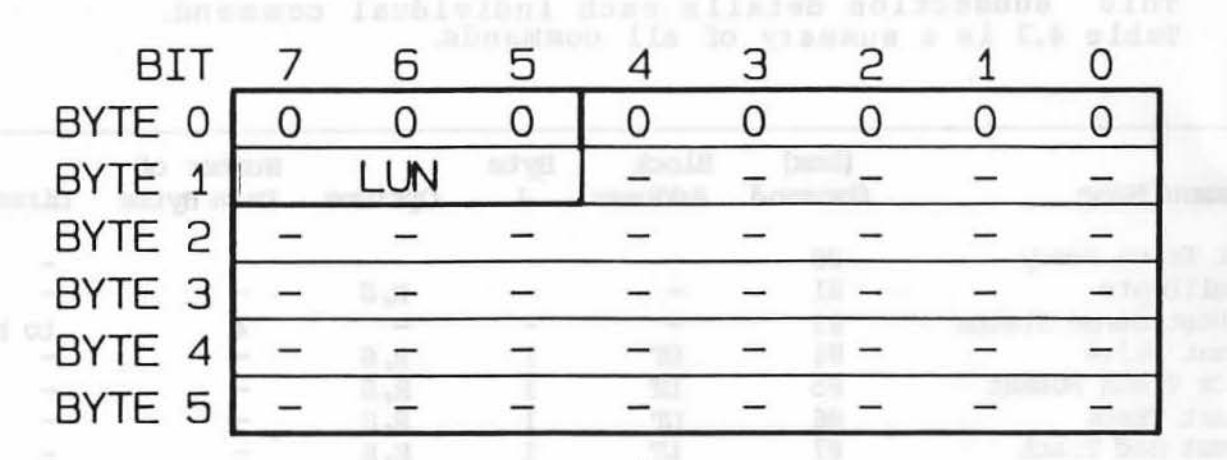

#### LON = Logical Unit Number

#### Action

Action<br>Select drive and determine whether or not it is ready. For drives supporting buffered seeks this command is useful for determining the first drive to reach its target track.

#### Possible Error Codes

#### No Error

**BISTUS** OUT

Drive Not Ready Invalid Disk Address Drive Not Selected Drive Mis-selected Multiple Drives Selected Cartridge Changed (Drive Ø Only)

ous madal attends innedigte constructor

Should lo yinesel

### Page 4-12

 $\mathcal{L}_{\text{obs}}$  ( $\mathcal{L}_{\text{obs}}$  ( $\mathcal{L}_{\text{obs}}$ 

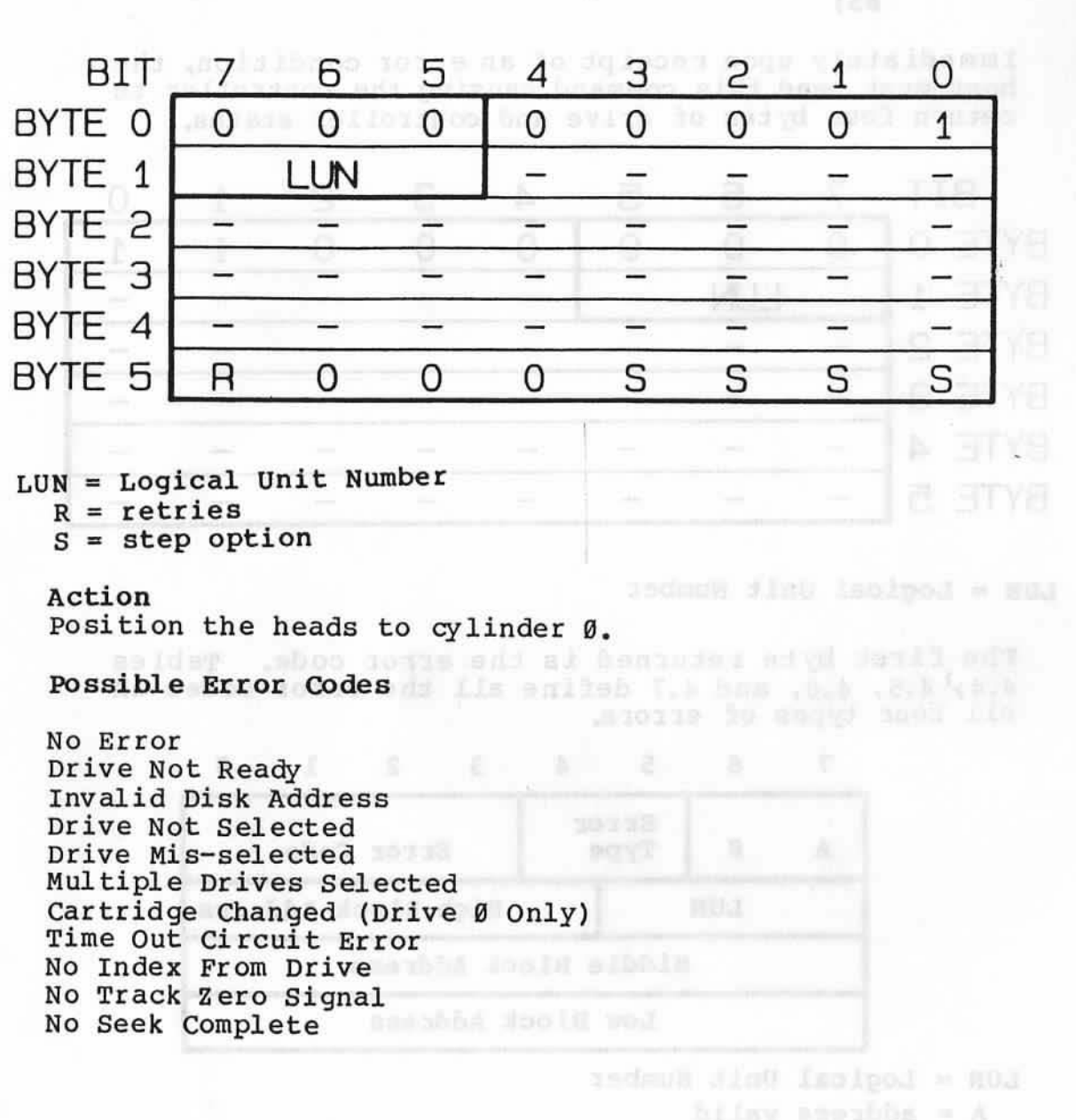

4.5.2 Recalibrate (class 8, opcode 01)

na annie głimnóż od becinger at saechła doold wit lo samo sid ni Aindana donda dalar somanas ganilet Epseuch communication that the chain formatic, the black touse and of sundoy bill to said ya hengures aproble Jorne al down eds of adming bermules mession ducto

Page 4-13

#### 4.5.3 Request Sense Status Command (class B, opcode 83)

Immediately upon receipt of an error condition, the host must send this command causing the controller to return four bytes of drive and controller status.

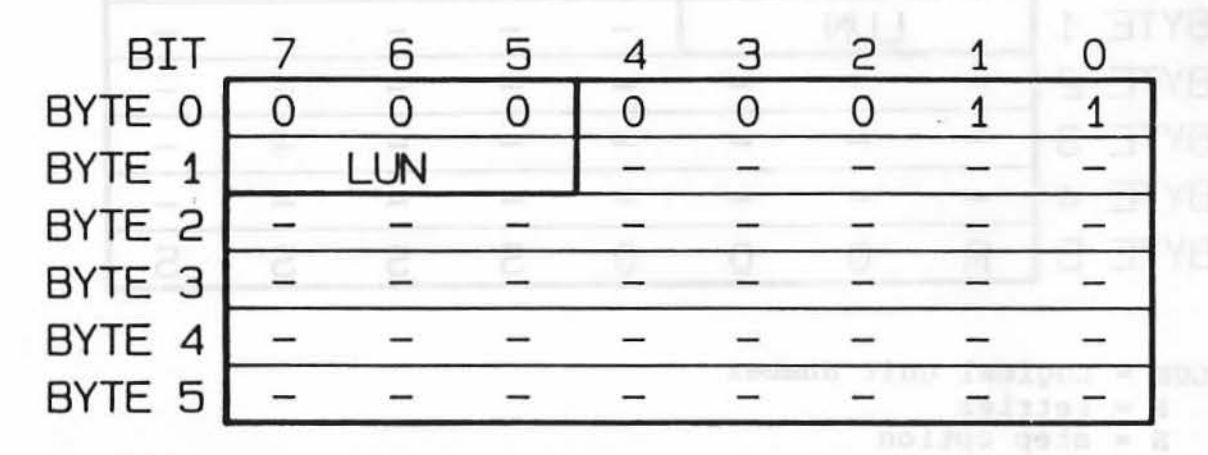

LUN = Logical Unit Number

The first byte returned is the error code. Tables  $4.4, 4.5, 4.6,$  and  $4.7$  define all the error codes in all four types of errors.

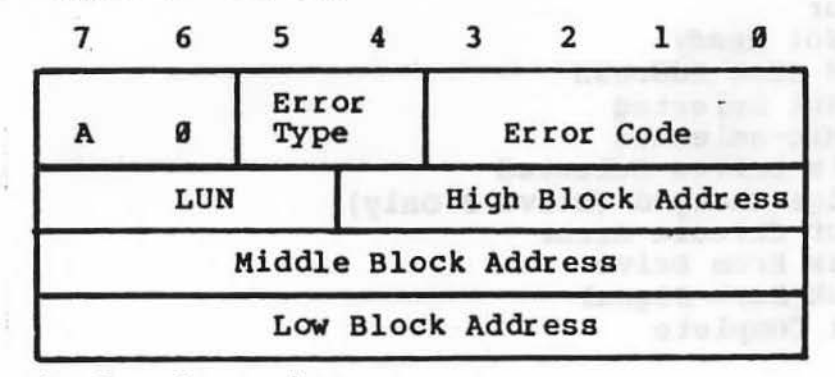

#### $LUN = Logical Unit Number$ A = address valid

The block address is required to identify where an error occured in a multiblock command. When A is true (1) the following block address is valid. The address will be valid (A=l) in error status that follows commands with block numbers. In the case of format commands or the check track format, the block address returned by the DJ 210 points to one sector beyond the last track formatted or checked in the absence of any errors. If there was an error the block address returned points to the track in error.

"

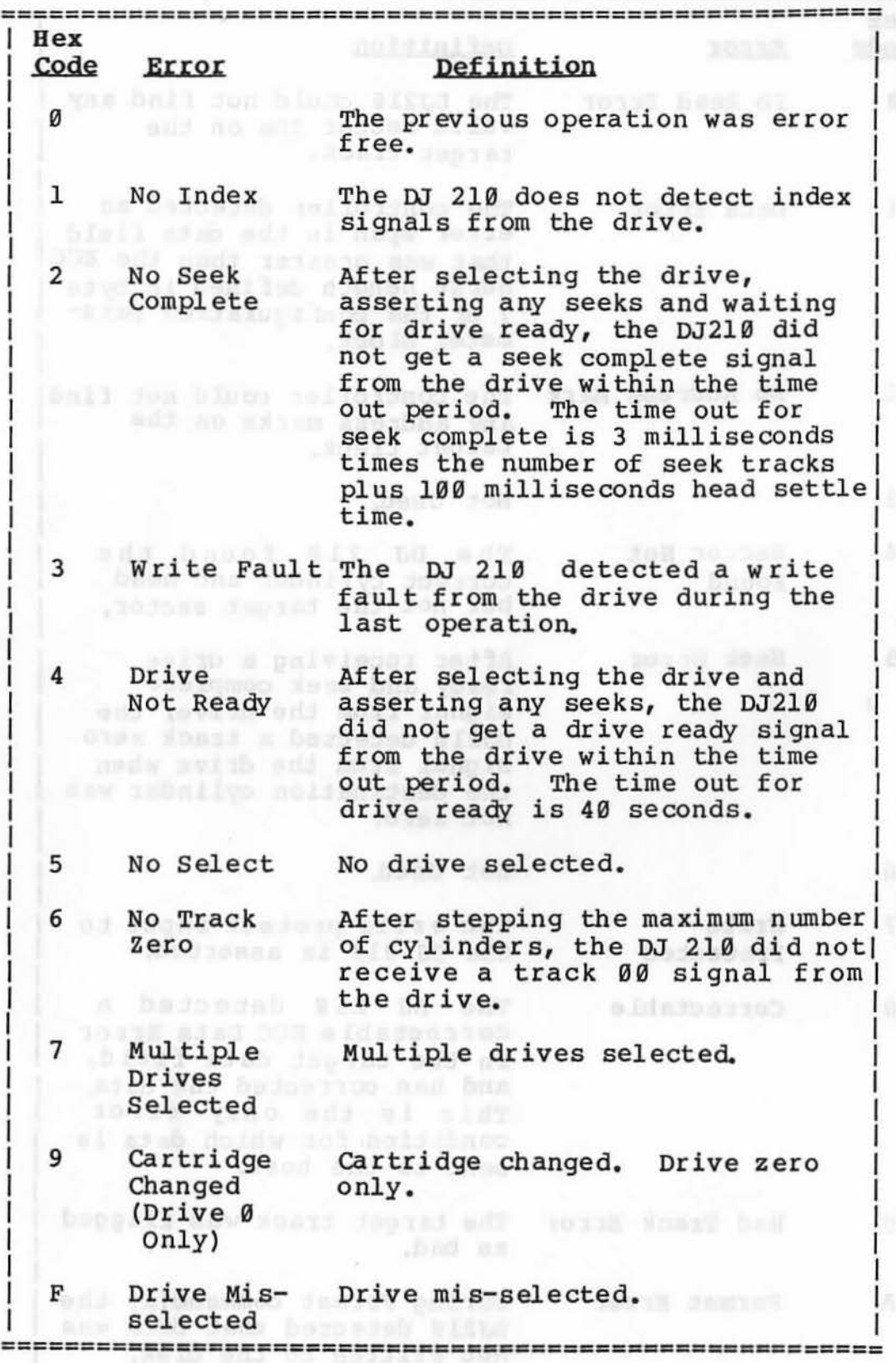

Table 4.4 Type Ø Error Codes, Disk Drive

to a orgi od beltimoca cad-

>!j

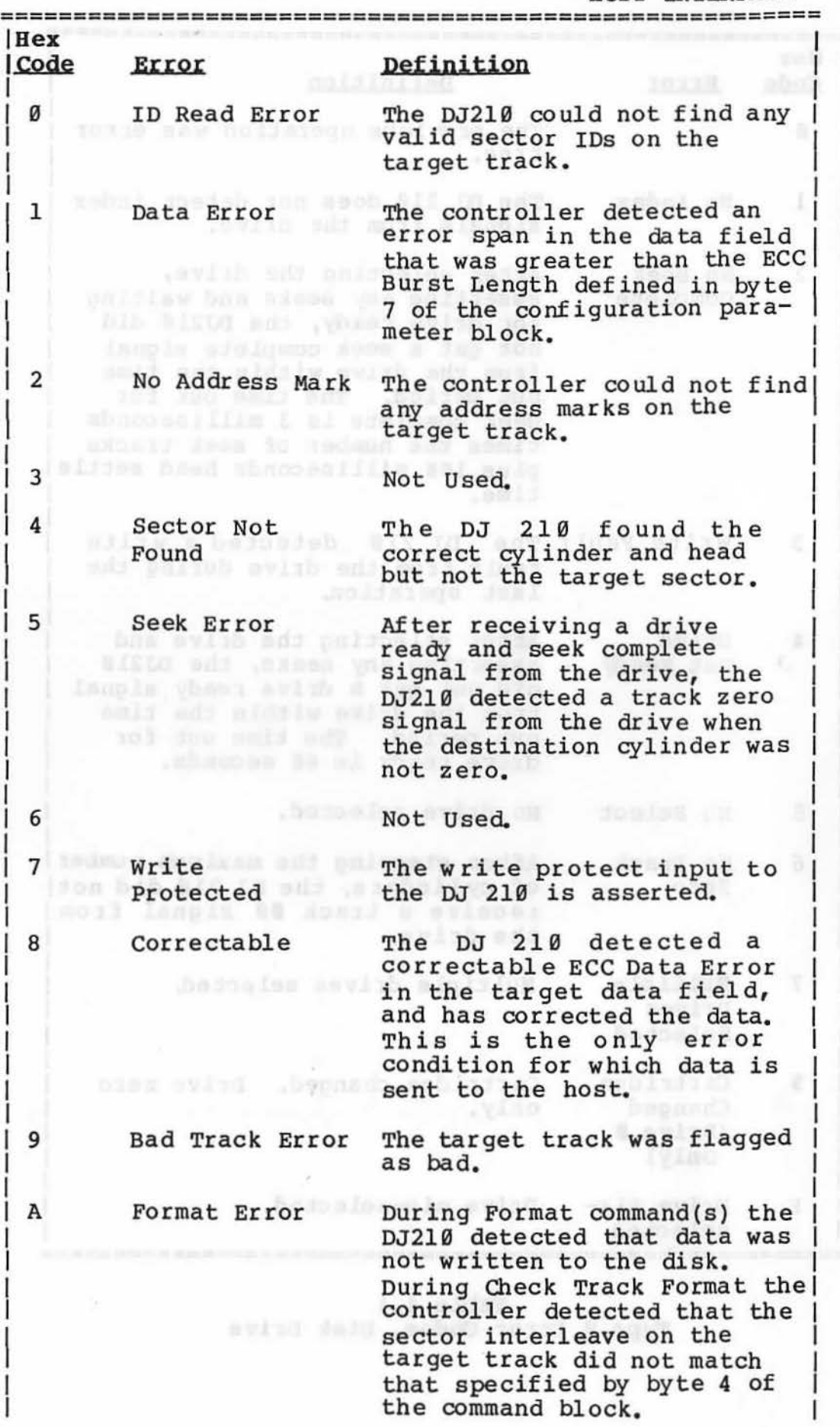

ï

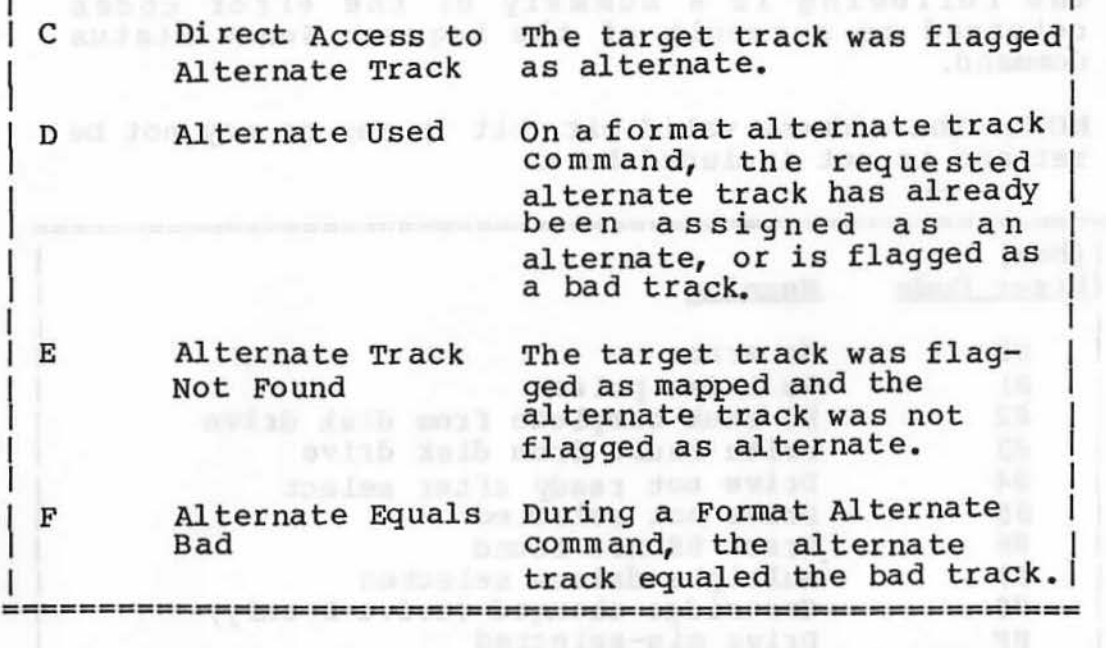

## Table 4.5 Type 1 Error Codes, controller

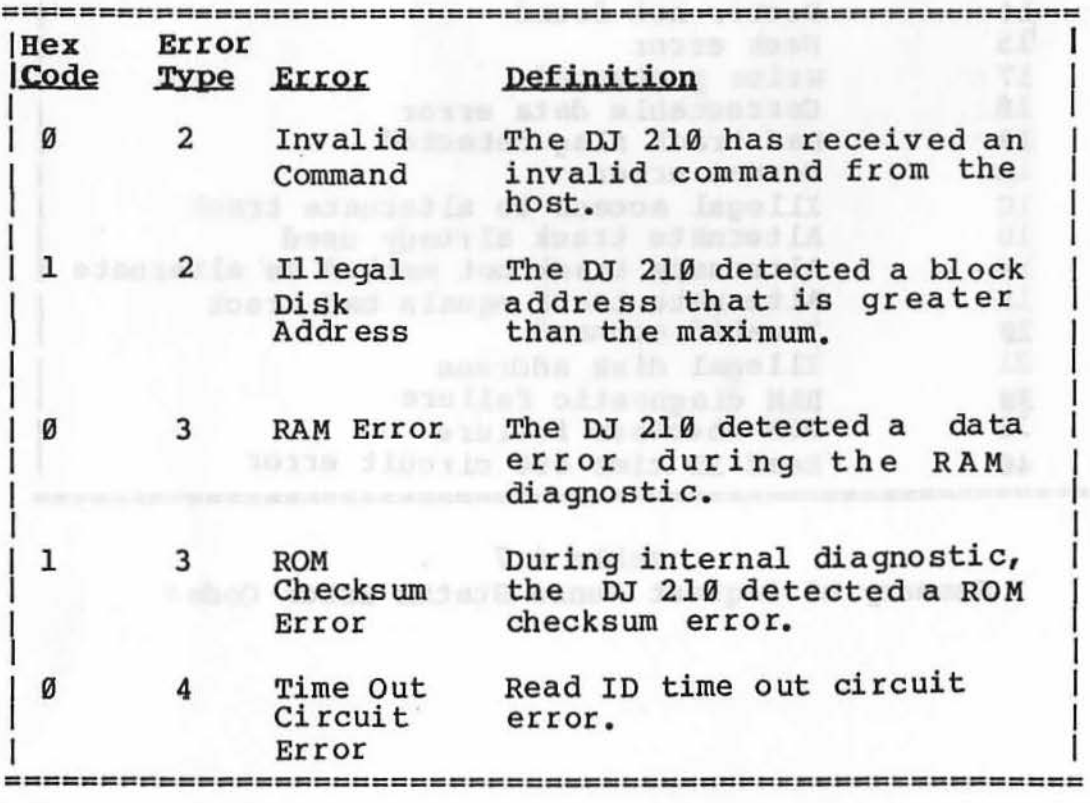

Table 4 .6 Type 2, 3 and 4 Error Codes, Command and Miscellaneous

t:;

The following is a summary of the error codes returned as a result of the Request Sense Status Command.

NOTE: The address valid bit (bit 7) may or may not be set and is not included here.

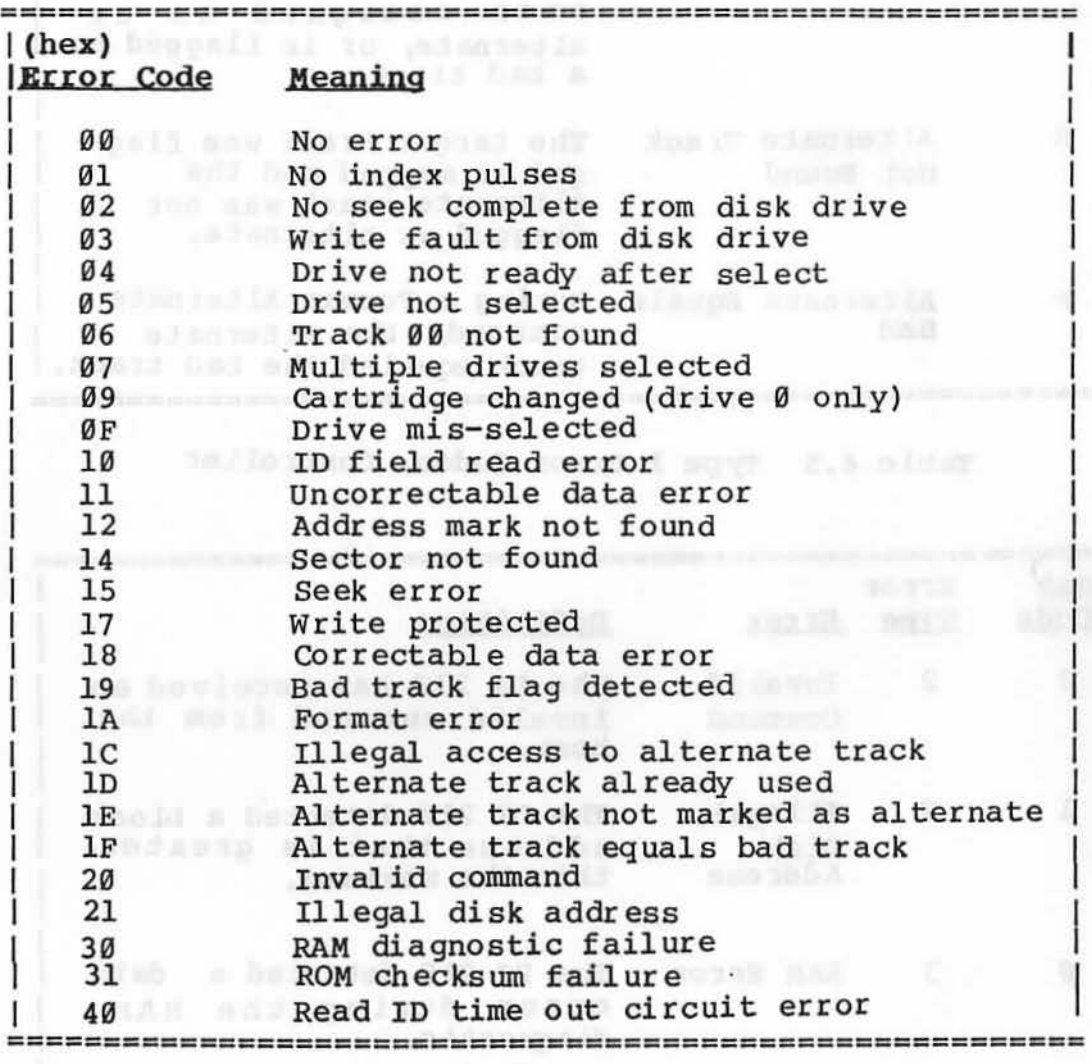

Table 4.7 Swnmary of Request Sense Status Error COdes

Page 4-18

tindent find inclued = http

#### 4.5.4 Format Drive (class Ø, opcode 04)

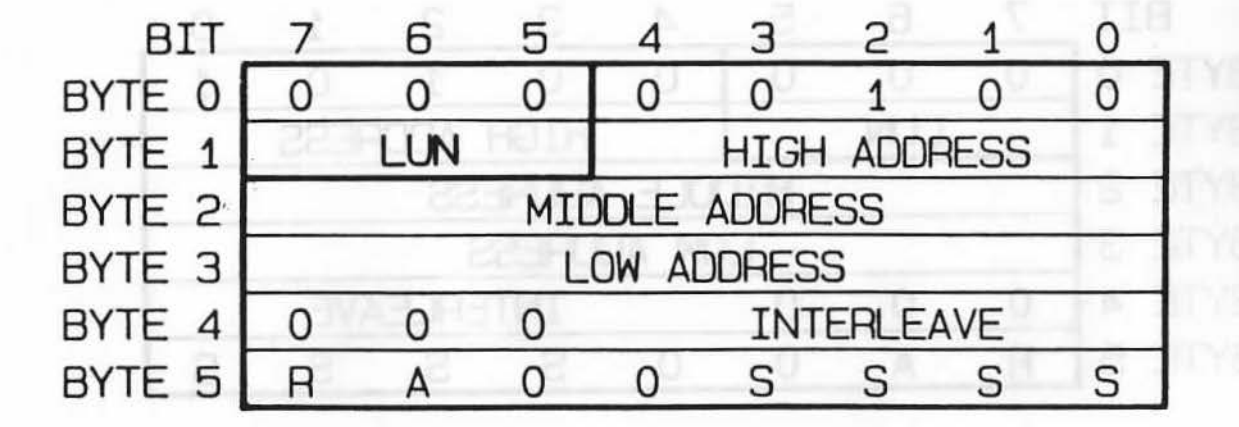

 $LUN = Logical Unit Number$ 

 $R = 0$ 

 $A = \emptyset$ 

 $S = step option$ 

#### Action

Format the disk from the specified track to the end of the disk. The previous contents of the formatted tracks are lost. All data fields are set to 6C hex. The interleave can be from  $l$  to  $N + l$  where  $N$  equals the number of sectors per track.

#### Possible Error Codes

No Error Drive Not Ready Seek Error Invalid Disk Address Drive Not Selected Drive Mis-selected Multiple Drives Selected Cartridge Changed (Drive Ø Only) Time Out Circuit Error No Index From Drive To Track zero Signal Drive Write Protected Drive Write Faulted No Seek Complete Format Error (Cannot Write Disk)

4.5.5 Check Track Format (class 0, opcode 05)

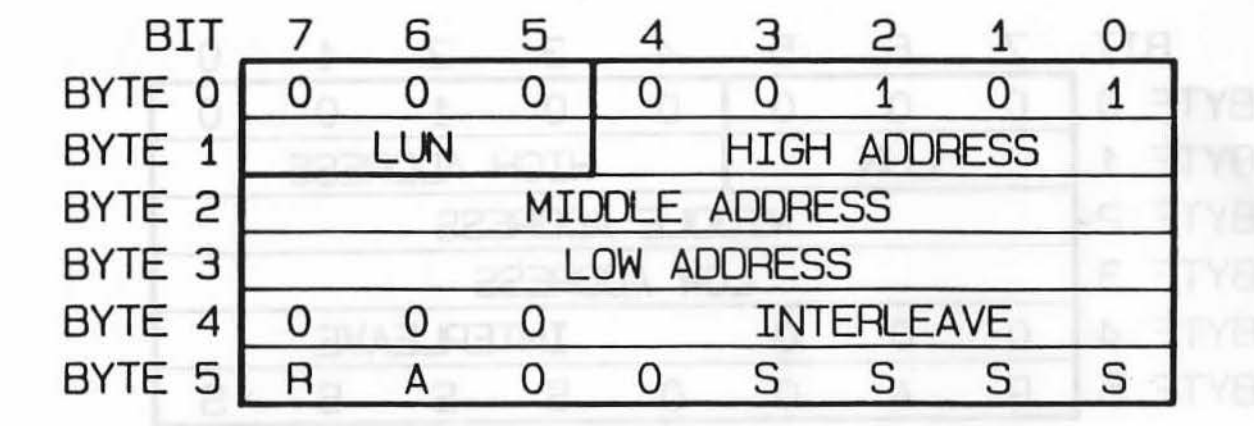

LUN = Logical Unit Number

 $R = 0$  $A = 0$ 

S = step option

Action

·I "

This command is used to verify the specified track for valid headers and data.

Possible Error Codes

No Error Seek Error Format Error (Sector Interleave wrong) Drive Not Ready Invalid Disk Address Drive Not Selected Drive Mis-selected Multiple Drives Selected Cartridge Changed (Drive Ø Only) Time Out Circuit Error No Index From Drive No Track zero signal No Seek Complete Accessed Alternate Track Accessed Bad Track Alternate Not Alternate Sector Not Found uncorrectable Data Error ECC Corrected Data Error

Langla czad domar ca

### 4.5.6 Format Track (class 0, opcode 06)

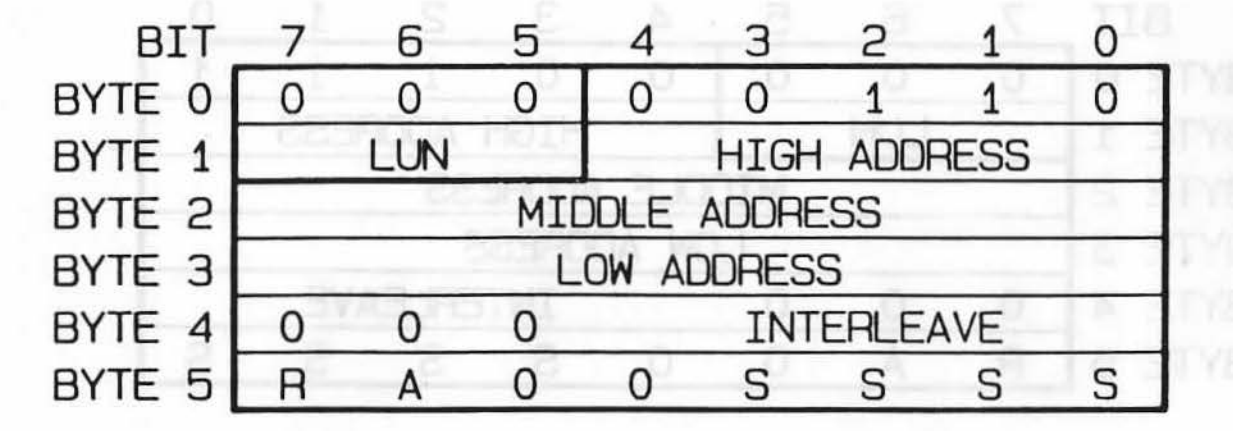

 $LUN = Logical Unit Number$ 

 $R = 9$ 

..

 $A = \emptyset$ 

 $s = step option$ 

#### Action

The specified track is formatted with the specified interlace. The previous data content of the track is interlace. The previous data content of the track is<br>replaced with 6C hex data. The interleave can be from  $1$  to  $N + 1$  where  $N$  equals the number of sectors per track.

#### .Possible Error Codes

No Error Seek Error Drive Not Ready Invalid Disk Address Drive Not Selected Drive Mis-selected Multiple Drives Selected Cartridge Changed (Drive Ø Only)<br>Time Out Circuit Error No Index From Drive No Track Zero Signal Drive Write Protected and a series of the Protected Drive Write Faulted No Seek Complete Format Error (cannot write disk)

 $\left\{ \begin{array}{c} \begin{array}{c} \begin{array}{c} \end{array}\\ \end{array} \right. \end{array} \right.$ 

~!!

port diment in anit

4.5.7 Format Bad Track (class 8, opcode 87)

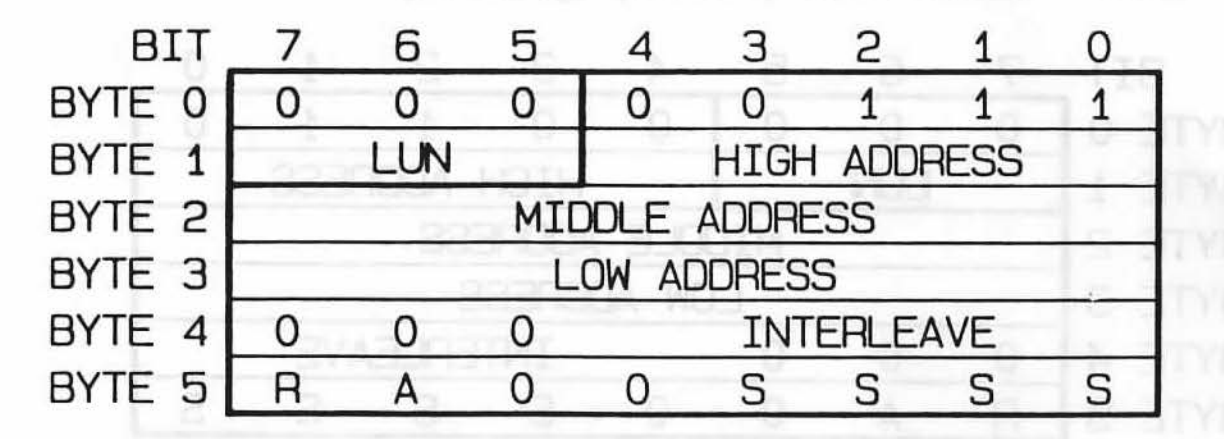

LUN = Logical Unit Number

- $R = 0$  $A = \emptyset$
- S = step option

#### Action

The specified track is formatted as bad. The<br>previous contents of the track are destroved. No previous contents of the track are destroyed. mapping function is performed.

#### Possible Error Codes and a large state of the state of the state of the state of the state of the state of the

No Error Drive Not Ready Seek Error Invalid Disk Address Drive Not Selected Drive Mis-selected Multiple Drives Selected Cartridge Changed (Drive 0 Only)<br>Time Out Circuit Error No Index From Drive Carbidge Changed (Drive 0 Only) Drive Write Protected Drive Write Faulted No Seek Complete Format Error (Cannot Write Disk)

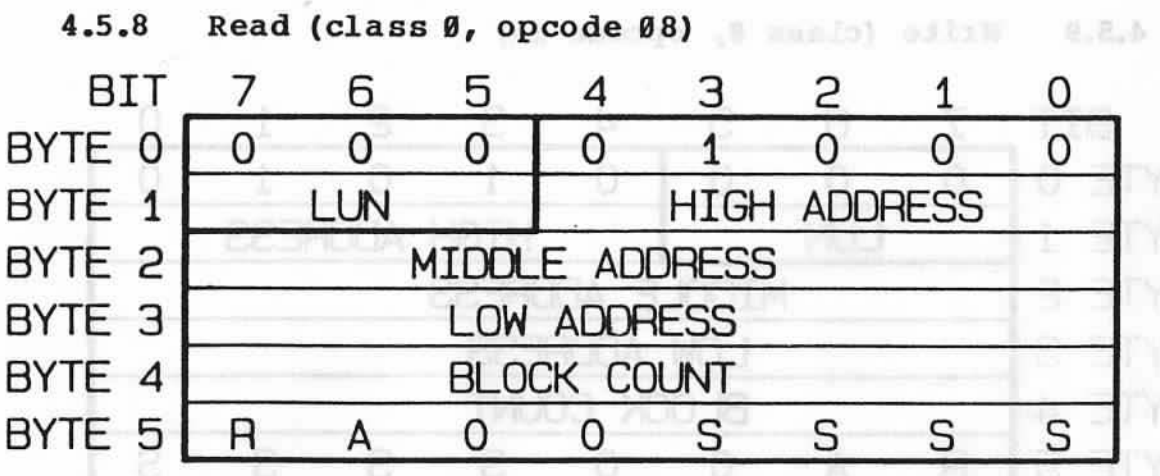

 $LUN = Logical Unit Number$ 

 $R$  = retry disable (normally  $\theta$ )

 $A =$  immediate ECC correction (normally  $\emptyset$ ) S = Step option

#### Action

Read the specified number of sectors (block count) starting with the specified address.

#### Possible Error Codes

No Error Drive Not Ready Seek Error Accessed Bad Track Accessed Alternate Track Alternate Not Alternate Uncorrectable Data Error Invalid Disk Address Drive Not Selected Drive Mis-selected Multiple Drives Selected (Wind W sviru) began sphirmed Cartridge Changed (Drive 0 Only)<br>Time Out Circuit Error No Index From Drive No Track zero Signal No Seek Complete Sector Not Found ECC Corrected Data Error

American Alternative Brad Allengan is fiet Alternate bodys fou-aim avian Lample otez donna sa

 $8.102 - 16$ 

redmus find issiped a sui

aviag cost zabil of

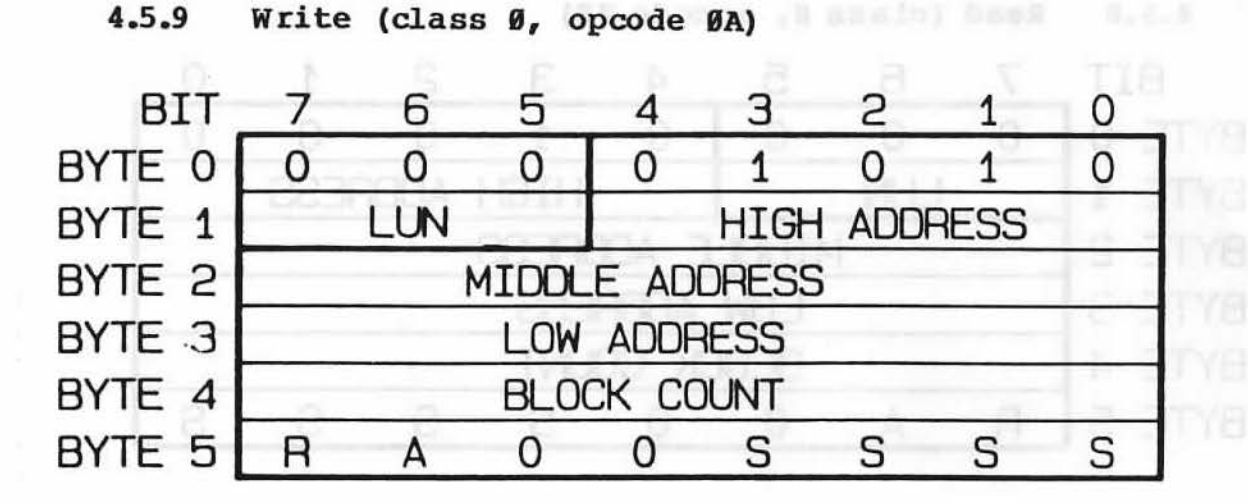

LUN = Logical Unit Number<br>
(8 Millions) midsalb willions and the settlement of the settlement of the settlement of the settlement of the settlement of the settlement of the settlement of the settlement of the settlement of

 $R = return$  disable (normally  $\emptyset$ ) is the solution of  $\blacksquare$ 

 $A = \emptyset$ 

S = step option

Action

~.

Write the specified number of sectors (block count), starting with the specified address.

Possible Error COdes

No Error Drive Not Ready Seek Error Accessed Bad Track Accessed Alternate Track Alternate Not Alternate Invalid Disk Address Drive Not Selected Drive Mis-selected Multiple Drives Selected Cartridge Changed (Drive 0 Only) Time Out Circuit Error No Index From Drive No Track Zero Signal Drive Write Protected Drive Write Faulted No Seek Complete<br>Sector Not Found

#### Page 4-24

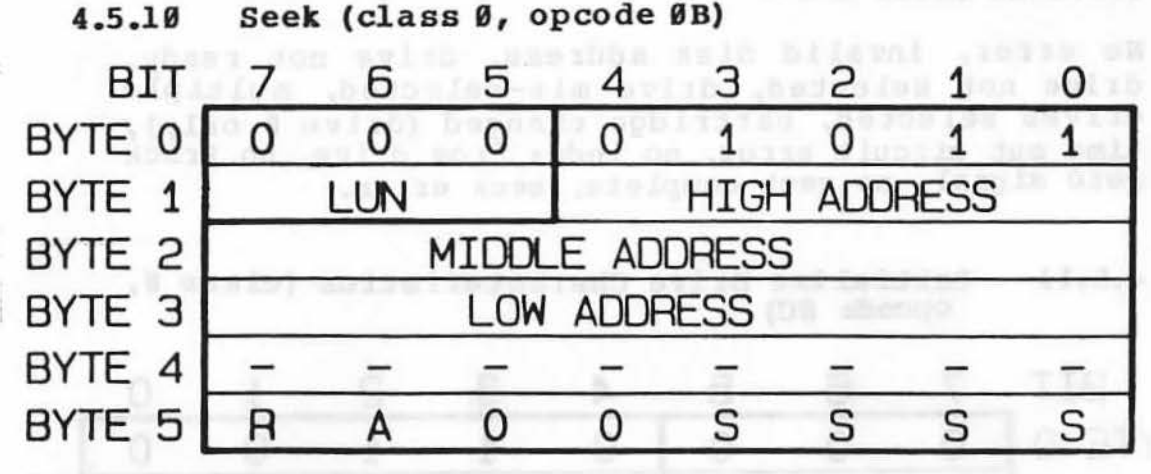

LUN = Logical Unit Number

 $R$  = retry disable (normally  $\emptyset$ )

 $A = \emptyset$ 

S = step option

Action

The DJ 210 will seek to the specified track. The seek rate is established by the "S" field in the last byte of the device control block. The seek rates available are:

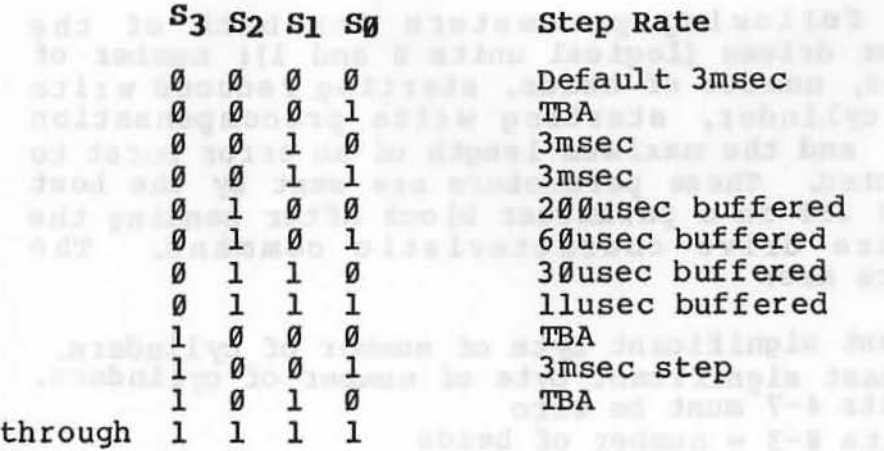

step rates 0100 through 0111 are buffered. The step pulses are sent to the disk at the specified rate and then a status is returned in a message phrase. Any error in this message indicates the seek could not be done. ·The drive may be tested for Ready by issuing the Test Drive Ready command. when both drives on a single DJ 210 are seeking Test Drive Ready, commands can be alternated between the drives to find the first ready unit. This allows seeks to be overlapped. If a new command is issued (ie. read or write) before the seek is complete the DJ 210 will wait with busy asserted for seek complete and then execute the command. Non-buffered seeks are<br>completed prior to refreshing the status. The seek completed prior to refreshing the status. command only positions the heads; the headers are not checked until a subsequent read or write.

*r* 

#### Possible Error COdes

No error, invalid disk address, drive not ready, drive not selected, drive mis-selected, multiple drives selected, cartridge changed (drive 0 only), time out circuit error, no index from drive, no track zero signal, no seek complete, seek error.

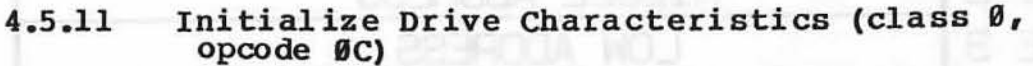

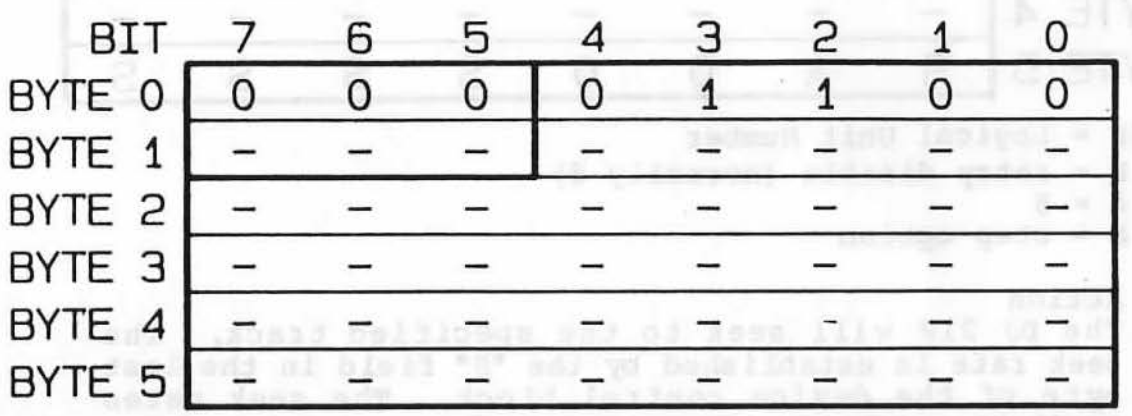

#### Action

J.!

Set the following parameters for both of the Winchester drives (logical units 0 and 1): number of cylinders, number of heads, starting reduced write cylinders, number or neads, starting reduced write<br>current cylinder, starting write precompensation cylinder, and the maximum length of an error burst to be corrected. These parameters are sent by the host to the DJ 210 in a parameter block after sending the<br>initialize drive characteristic command. The initialize drive characteristic command. parameters are:

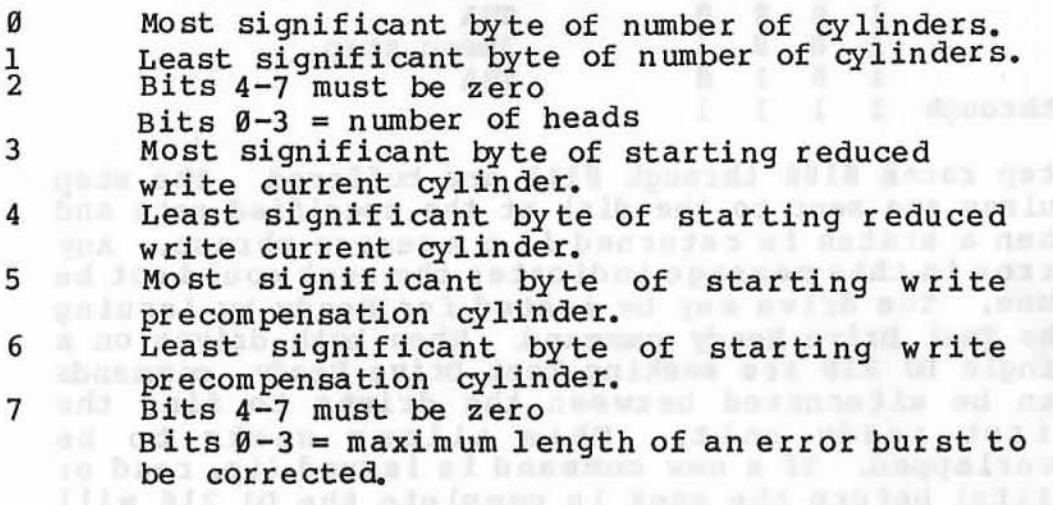

nada bha eseigath isaa sos heiles gadd duiw

oth admax butablad-not .hansaman sall blubers

comment only postitues the hadn't the headers are not

#### 4.5.11 Initialize Drive Characteristics cont'd

Power up and reset set these parameters to the following defaults.

153 = Number of cylinders  $4 =$  Number of heads 128 64 = = Starting reduced write current cylinder Starting write precompensation cylinder 11 = Maximum length of an error burst to be corrected

The acceptable range of values for these parameters are as follows:

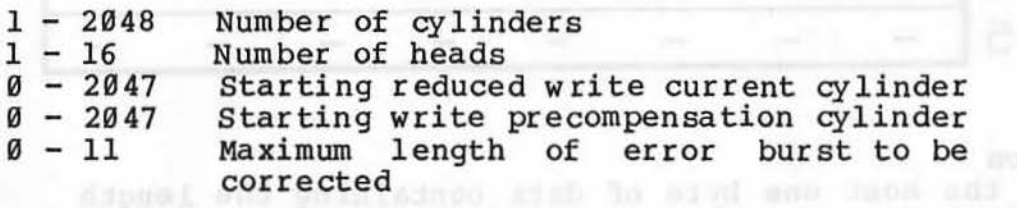

If one of these parameters is out of range, then the entire block of parameters is rejected. The error code for this error is "invalid command".

Possible Error Codes

No Error Invalid Disk Address Invalid Command (Parameter Error)

Bowlingto Recent Roder

,.

### 4.5.12 Read ECC Burst Length (class **S,** opcode **8D)**

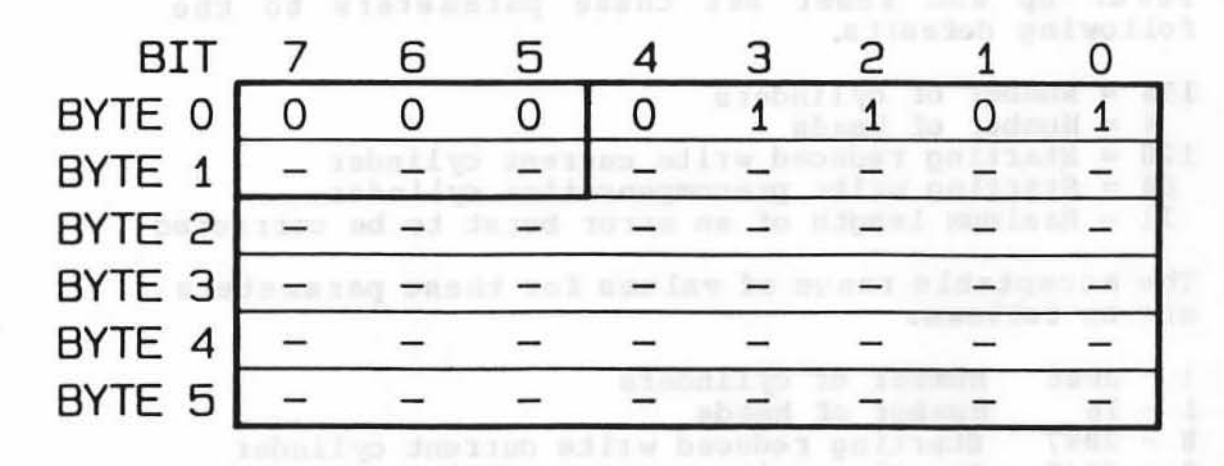

### Action and all and

Send the host one byte of data containing the length of the most recently corrected error burst. If no error burst has been corrected since the last power up or reset, then a length of zero is sent to the host.

Possible Error Codes No error codes.

#### Page 4-28

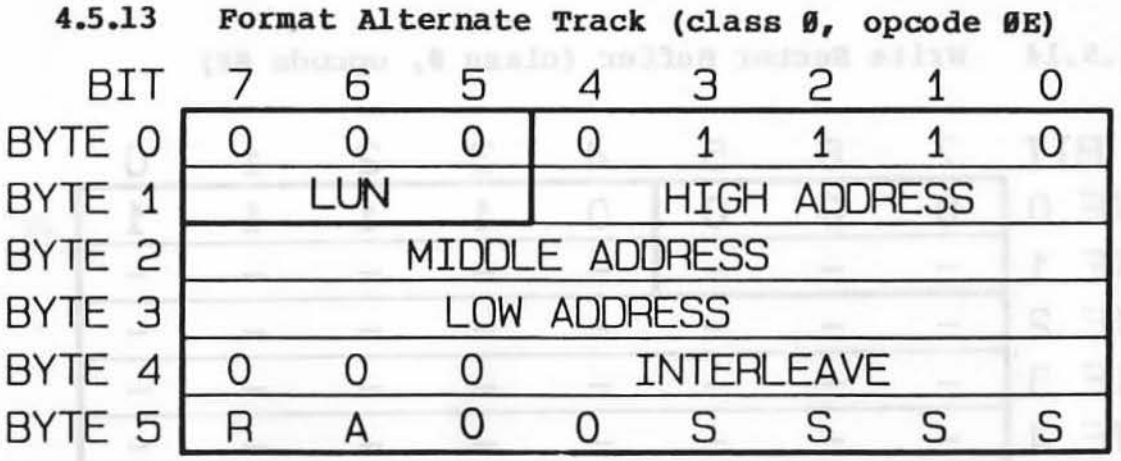

LON = Logical Unit Number

 $R = 0$ 

 $A = 0$ 

 $s = step option$ 

#### Action

asi:

Following the device control block the DJ 210 will request three more bytes of data. The track address in the device control block specifies the address of the bad track and the three bytes following specify the address of the alternate track. The bad track is formatted as a bad track with multiple pointers to the alternate track. The alternate track is also reformatted. Data on both tracks is lost. Data on both tracks is lost.

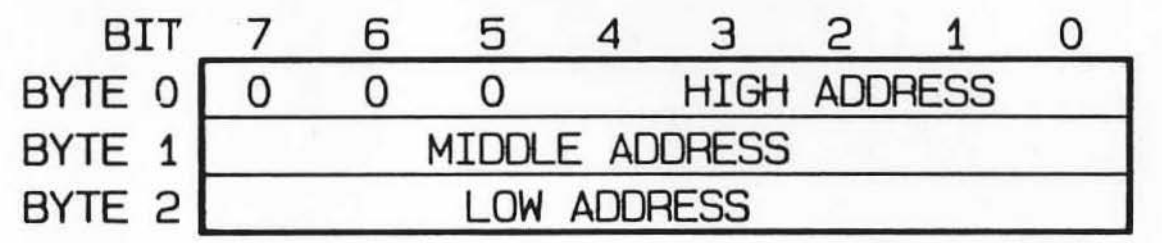

#### Possible Error Codes

No Error Invalid Disk Address Drive Not Ready Alternate Track Already Assigned or Flagged Bad Seek Error Drive Write Faulted Alternate Track Equals Bad Track Drive Not Selected Drive Mis-selected Multiple Drives Selected Cartridge Changed (Drive Ø Only)<br>Time Out Circuit Error No Index From Drive No Track zero Signal Drive Write Protected No Seek Complete Format Error (Cannot Write Disk)

# 4.5.14 Write Sector Buffer (class 0, opcode 0F)

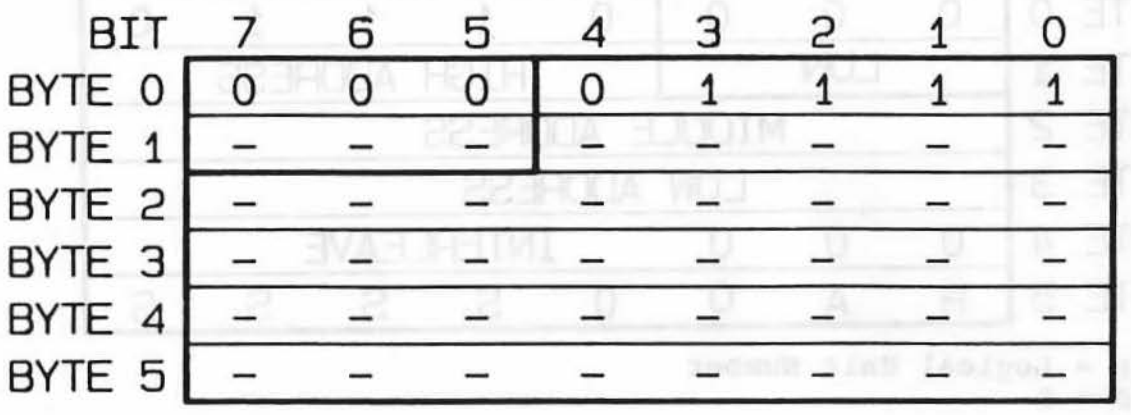

Action

1i!

Write data from the host to the DJ 210 sector buffer. The host must send as many bytes as there are in a sector. This command is only used for diagnostic purposes. This data is not written to any disk.

Possible Error Codes No error codes.

**BREADLA HOIH** 

4.5.15 Read Sector Buffer (class 0, opcode 10)

#### BIT BYTE 0 BYTE 1 BYTE 2 BYTE 3 BYTE 4 BYTE 5 7 0 - - - - - 6  $\overline{O}$ - - - - - 5 4 0 1  $\tau$  or  $\sigma$ - - - - - - - - 3 2 1 0 0 0 0 0  $\pi_{\rm{DM}}$  - -  $\sim$ - - - -  $- -$  $\pi$   $\pi$   $\pi$  -  $\pi$ - - - -

#### Action

Send the host the current contents of the DJ 210 sector buffer. The number of bytes transferred equals the number of bytes in a sector.

Possible Error Codes and I and the Codes of the Codes and the Codes and the Codes and the Codes and the Codes No error codes. organis a manufacturer al nomenco addit

4.5.16 RAM Diagnostic Command (class 7, opcode E0)

Possible Error Codes

No Error RAM Read-Write Error

4.5.17 Drive Diagnostic Command (class 7, opcode E3)

TBA

 $\frac{1}{2}$ 

4.5.18 Controller Internal Diagnostic Command (class 7, opcode E4)

SUETT RESINGED TO ALCOHOL SERVICE

Gatules Champad (Drive N Guly)

dosar bud beanwood

Possible Error Codes

No Error ROM Checksum Error RAM Read-Write Error

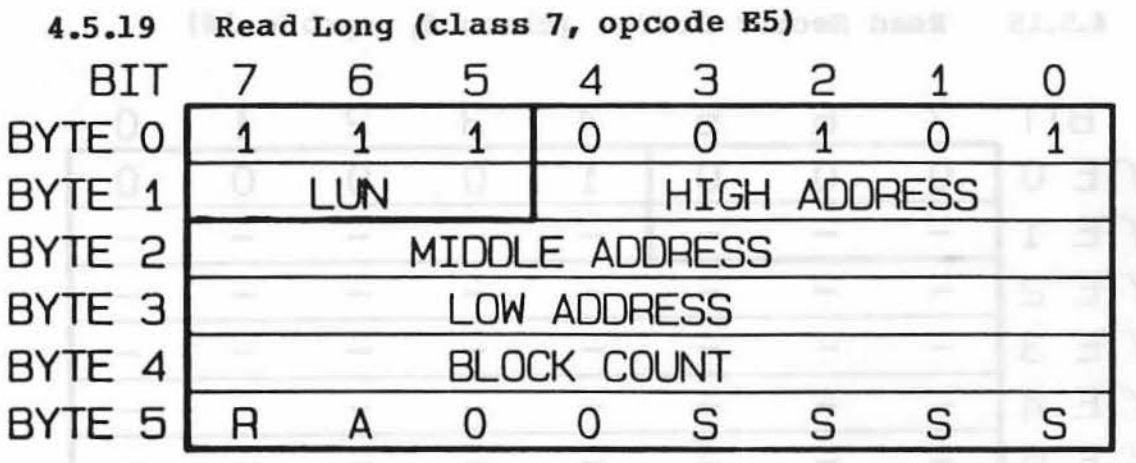

LON • Logical Unit Number

- $D =$  drive number
- $R = 0$
- $A = \emptyset$
- $S = step$  rate

#### Action

Read the specified sector(s) along with four bytes of ECC per sector. No error correction is performed. This command is useful only as a diagnostic.

Possible Error codes

No Error Doom . Then he hatamed sideomain and the car Invalid Disk Address Seek Error Drive Not Ready Accessed Bad Track Illegal Access To Alternate Track Alternate Track Not Marked As Alternate Drive Not Selected Drive Mis-selected Multiple Drives Selected and Multiple Drives Cartridge Changed (Drive Ø Only)<br>Time Out Circuit Error No Index From Drive No Track zero Signal No Seek Complete sector Not Found in the stall and sector

...

 $5.37721$ 

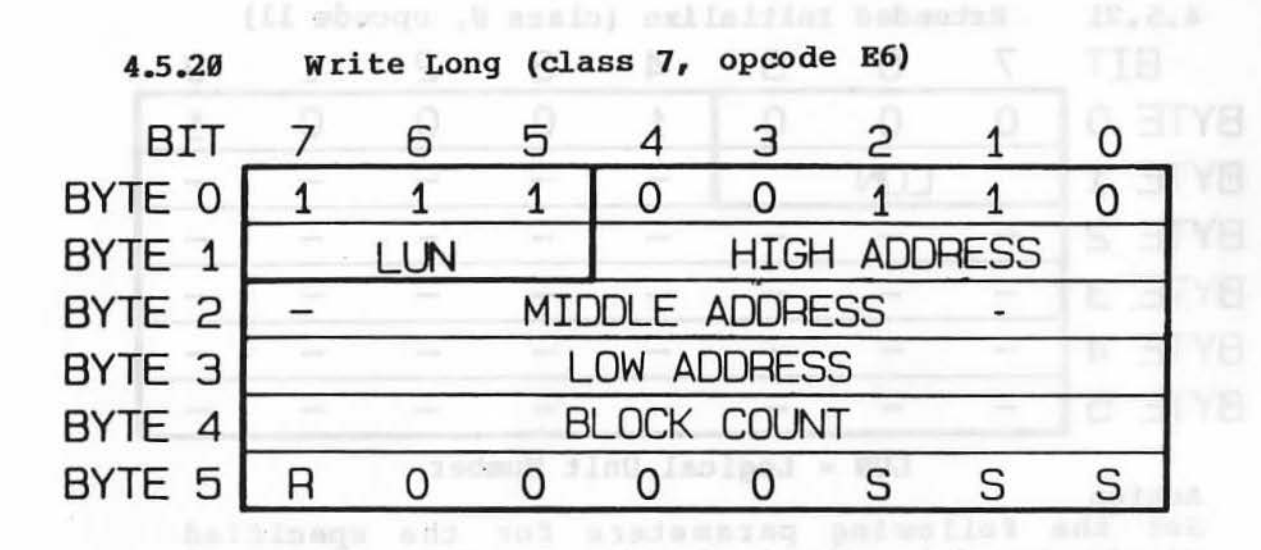

LUN = Logical Unit Number II was seller and all constructions

 $R = 0$  Junne toile me lo dionel mumines and has . reballed  $\mathbf{A}$  =  $\mathbf{G}$  od add with parameter are a send with  $\mathbf{A}$  =  $\mathbf{G}$ S = step rate asila koold salessing a al uit to end of

#### Action

Write the specified sector(s) using four additional bytes supplied from the host in place of the four bytes normally supplied by the ECC hardware on the DJ  $210$ . This command is useful only as a diagnostic. This command is useful only as a diagnostic.

### Possible Error Codes

No Error Inv al id Disk Address Drive Not Selected Drive Mis-selected Multiple Drives Selected Cartridge Changed (Drive 0 Only) Time out Circuit Error No Index From Drive No Track zero Signal Seek Error Drive Not Ready Accessed Bad Track Illegal Access To Alternate Track Alternate Track Not Marked As Alternate Drive Write Protected **Drive Write Faulted Communist Prive Write Faulted** No Seek Complete Sector Not Found and the sector Not Found and the sector Not Found and the second sector  $\mathbb{R}^n$ 

#### Page 4-33

'

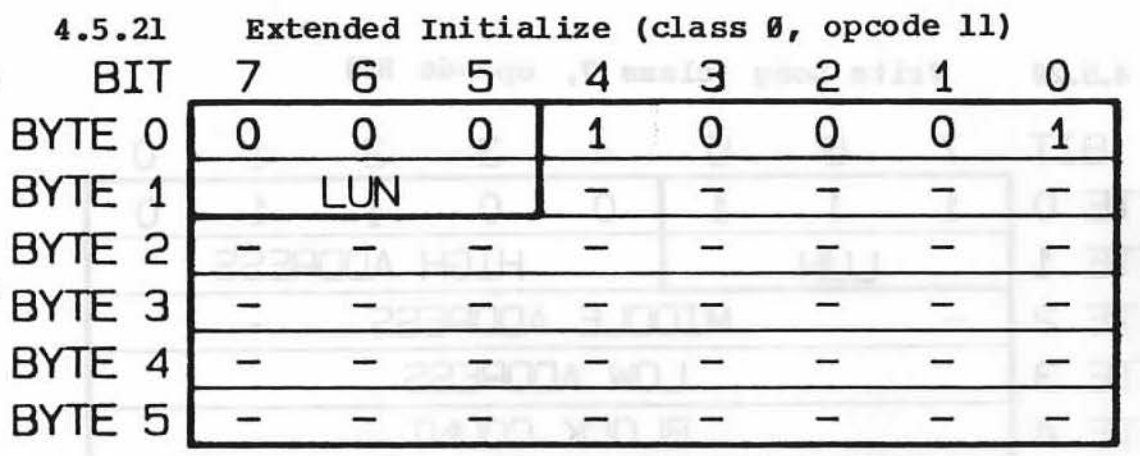

LON = Logical Unit Number

#### Action

Set the following parameters for the specified Winchester drive (logical units 0 and 1): number of cylinders, number of heads, starting reduced write current cylinder, starting write precompensation cylinder, and the maximum length of an error burst to be corrected. These parameters are sent by the host to the nJ 210 in a parameter block after sending the extended initialize command. The parameters are:

#### PARAMETER BLOCK DESCRIPTION: THE SAME OF STRAIN SERVICE SERVICE SERVICE SERVICE SERVICE SERVICE SERVICE SERVICE SERVICE SERVICE SERVICE SERVICE SERVICE SERVICE SERVICE SERVICE SERVICE SERVICE SERVICE SERVICE SERVICE SERVIC

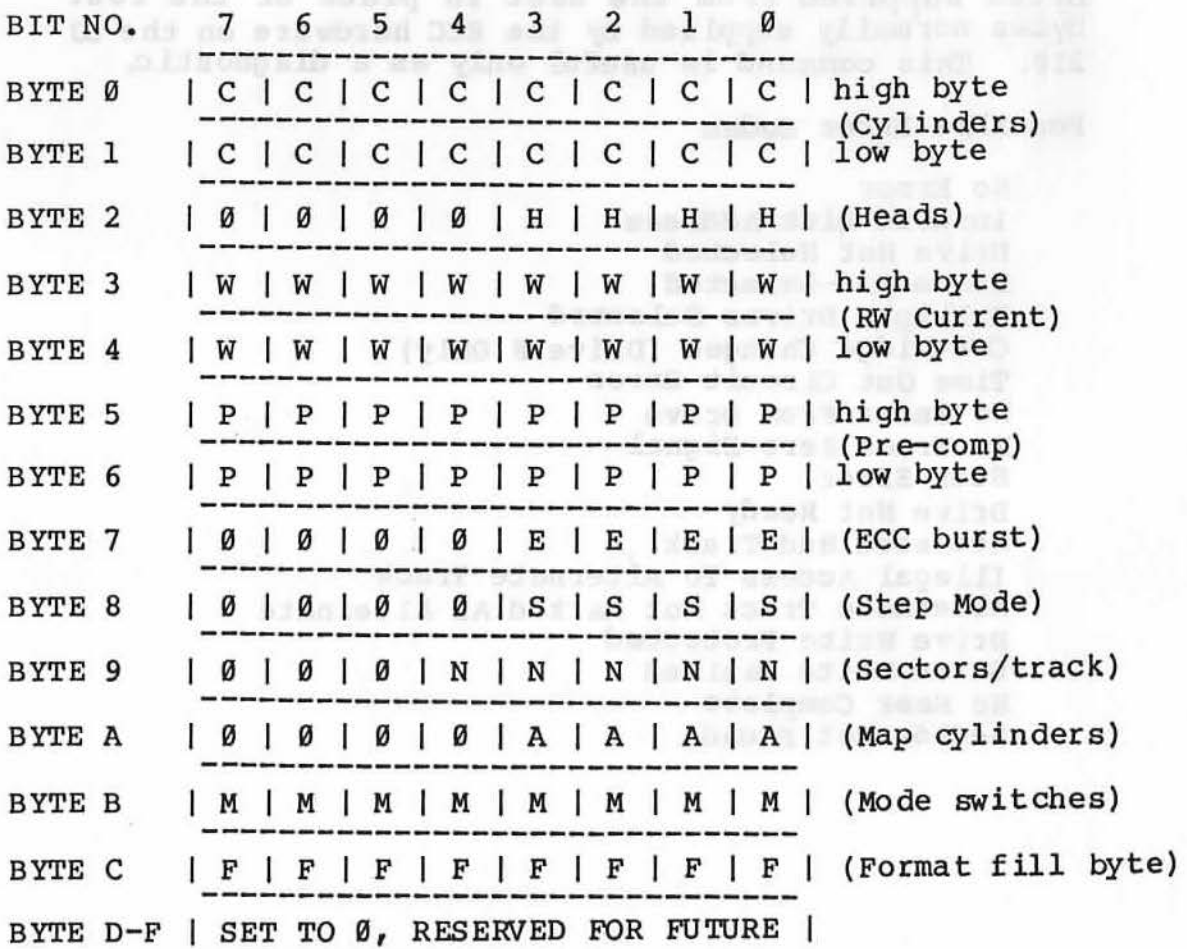

Page 4-34

#### 4.5.21 Extended Initialize cont'd

PARAMETER BLOCK DEFINITION: I SERVICE BLOCK OF BLOCK OF BLOCK OF BLOCK OF BLOCK OF BLOCK OF BLOCK OF BLOCK OF BLOCK OF BLOCK OF BLOCK OF BLOCK OF BLOCK OF BLOCK OF BLOCK OF BLOCK OF BLOCK OF BLOCK OF BLOCK OF BLOCK OF BLOC

- c = Number of cylinders
- $H =$  Number of heads
- H = Number of heads<br>W = Cylinder to start REDUCE WRITE CURRENT
- <sup>p</sup>= Cylinder to start WRITE PRE-COMPENSATION
- $E = ECC$  burst length  $\omega$  is the contract of the contract of the contract of the contract of the contract of the contract of the contract of the contract of the contract of the contract of the contract of the contract of t
- $s = step mode$

,•

- $S =$  Step mode<br>N = Number of sectors per track
- A = Number of MAP cylinders (auto mapping)
- $M = Mode$  switches

#### FIELD DEFINITION:

- SSSS This field is reserved for future implementation, SCSI. The step field in SASI commands override this parameter.
- NNNN The number of sectors per track is fixed at 32 for 256 byte sectors and as such is adatignored. Weston al missime se la desde estima

The number of sectors per track is 16, 17 or 18 for 512 byte sectors. A default of 17 sectors per track will be used if the paramater is out of range.

- AAAA If this field is zero Auto Mapping is If this field is zero Auto Mapping is<br>disabled. If it is non-zero, Auto Mapping is disabled. If it is non-zero, Auto Mapping is<br>enabled and the value specifies the number of spare innermost cylinders allocated to Mapping.
- MMMM Bits 7 to 1 are reserved and should be set to zero (Ø). Bit Ø is a full reveal bit. Setting this bit true will cause the controller to report soft data and header errors.

#### PARAMETERS:

- 0 Most significant byte of number of cylinders. 1 Least significant byte of number of cylinders.<br>2 Bits 4-7 must be zero
- Bits 4-7 must be zero

Bits  $\theta - 3$  = number of heads

- 3 Most significant byte of starting reduced write current cylinder.
- 4 Least significant byte of starting reduced write current cylinder.
- 5 Most significant byte of starting write precompensation cylinder.
- <sup>6</sup>Least significant byte of starting write precompensation cylinder.
- 7 Bits 4-7 must be zero

Bits  $\varnothing$ -3 = maximum length of an error burst to be corrected.

#### 4.5.21 Extended Initialize cont'd

Power up and reset set these parameters to the following defaults.

153 = Number of cylinders

<sup>4</sup>= Number of heads

- 128 = Starting reduced write current cylinder
- 64 = Starting write precompensation cylinder
- 11 = Maximum length of an error burst to be corrected

The acceptable range of values for these parameters<br>are as follows: are as follows:

- $1 2048$ Number of cylinders
- $1 16$ Number of heads
- $0 2047$ Starting reduced write current cylinder
- $0 2047$ starting write precompensation cylinder
- $0 11$ Maximum length of error burst to be corrected

If one of these parameters is out of range, the entire block of parameters is rejected. The error code for this error is "invalid command".

**WA BUANQUAR OJEA SO 181-2001 A. J. J. J. ARABISAD** 

of bodscolls utabelies framingel since

## Possible Error codes

No Error Invalid Disk Address Invalid Command (Parameter Error)

-noo add manio file word did abil onident

arism phirants all 6 That yallow, real

#### s.e warranty/Maintenance

#### 5.1 warranty

# THE DJ 210 WARRANTY SERVICE SERVICE SERVICE SERVICE SERVICE SERVICE SERVICE SERVICE SERVICE SERVICE SERVICE SERVICE SERVICE SERVICE SERVICE SERVICE SERVICE SERVICE SERVICE SERVICE SERVICE SERVICE SERVICE SERVICE SERVICE SE

KONAN Corporation offers a repair or replacement<br>warranty, on any DJ 210 controller it has manufactured, for a period of ninety (90) days following the date of shipment from Konan Corporation. Under the conditions of this warranty, Konan will either repair or replace, at its own option and expense, any defective DJ 210 controller that fails to perform in accordance with Ko nan's published specifications.

In order to validate this warranty and assure prompt service the buyer must: which has a must be a service the buyer must:

- l) Request return material authorization number(s) (RMA) from Konan Corporation prior to returning any defective controller.
- 2) Complete and enclose the failure report (from Section 5 of this manual) with defective cont roll er.
- 3) Display RMA numbers on all shipping containers with DJ 210 controllers authorized for return.
- 4) Return the defective DJ 210 enclosed failure report to prepaid. controller and Konan freight

In return Konan Corporation will promptly issue RMA tracer numbers and, at its own option, will either:

- 1) Repair defective DJ 210 controllers upon receipt and return to buyer or
- 2) Replace defective DJ 210 controllers and return to buyer.

The above warranties are contingent upon proper use in the application for which the DJ 210 controller was intended and does not cover any DJ 210 controller which was modified without KONAN's approval or subjected to unusual physical or electric stress.

EXCEPT FOR THE EXPRESS WARRANTIES SET FORTH ABOVE, KONAN GRANTS NO OTHER WARRANTIES , EITHER EXPRESS OR IMPLIED, ON PRODUCT, INCLUDING ALL IMPLIED WARRANTIES OF MERCHANTABILITY AND FITNESS, AND THE STATED EXPRESS WARRANTY IS IN LIEU OF ALL LIABILITIES OR OBLIGATIONS OF SELLER FOR DAMAGES INCLUDING, BUT NOT LIMITED TO, CONSEQUENTIAL DAMAGES OCCURING OUT OF OR IN CONNECTION WITH THE USE OF OR PERFORMANCE OF KONAN'S PRODUCT.

··)"

o namadu (MV vinamas) K.Z

#### 5.2 Maintenance Philosophy

The DJ 210 requires no preventative maintenance. Konan's suggested method of repair is boara replacement. If a board failure or any other board problem occurs, replace the faulty board with a good board and return board to Konan for repair.

#### 5.3 Return Material Procedures

To help Konan provide you with prompt, high quality service, please follow these procedures when<br>returning a board returning a board.

- 1. Call Konan Corporation (602) 345-1300 to get a RMA (Return Material Authorization) number. The RMA number indentif ies your board while it is at Konan for repair.
- 2. Konan tests the DJ210 with default strapping. You thereby will need to record your strapping information in order to correctly restrap your board upon return.
- 2. Copy and enclose the Problem Description Form and describe all the information about the problem. If the problem applies to a specific situation, be sure to give as much information as possible.

support bus analizings will be sylderial manigat

TOR TON , DELIVERE ANGARAN AND REALTH TO SHIFTAR

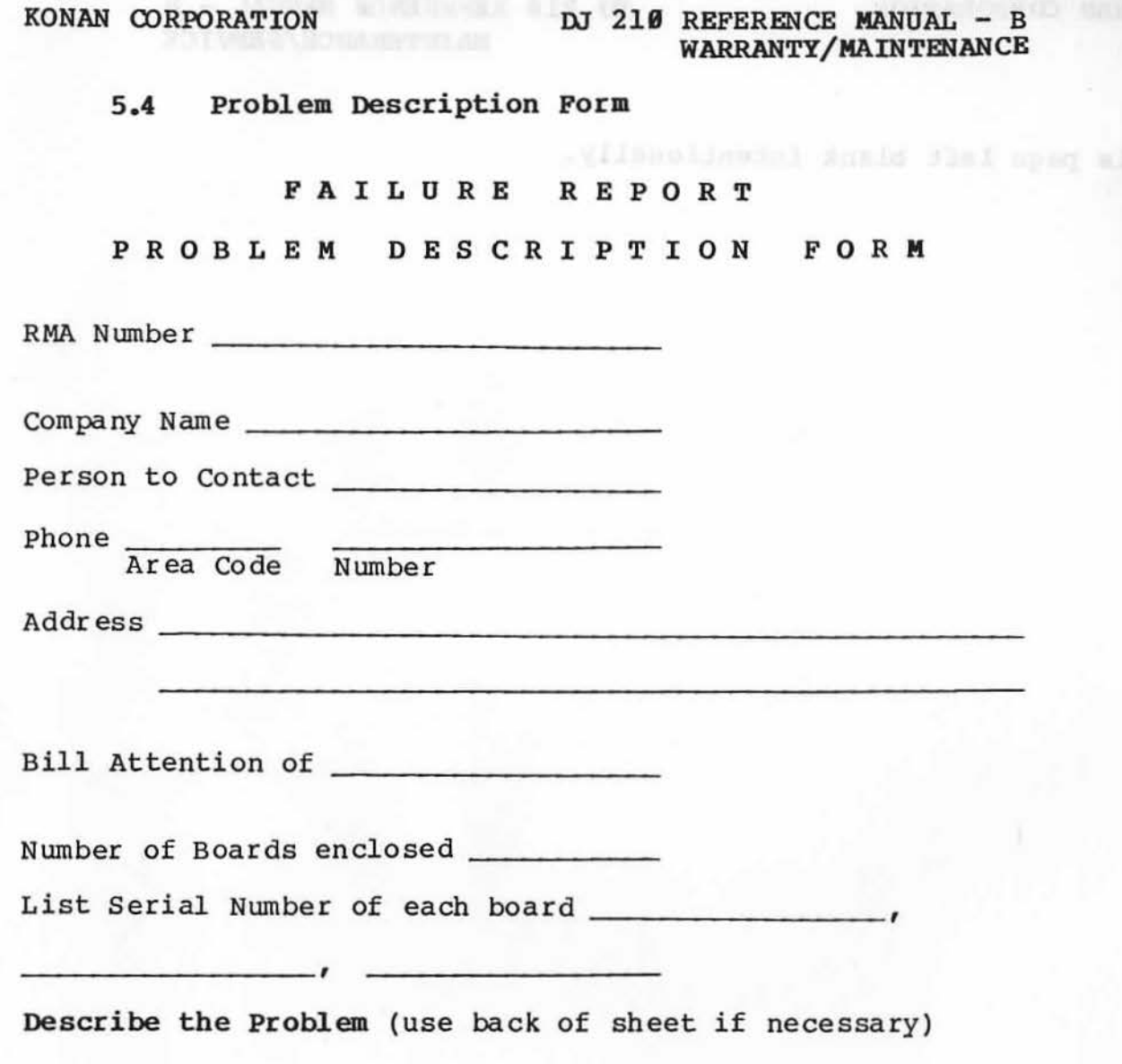

I

(s)

#### KONAN CORPORATION DJ 210 REFERENCE MANUAL - B MAINTENANCE/SERVI CE

Deepsiecen II deeds and was back of sheet if necessary)

and painting manifestation bar

•

This page left blank intentionally.